# **SSS Technical Information**

### Student Fields in SIS Updated from SSS Event Triggers

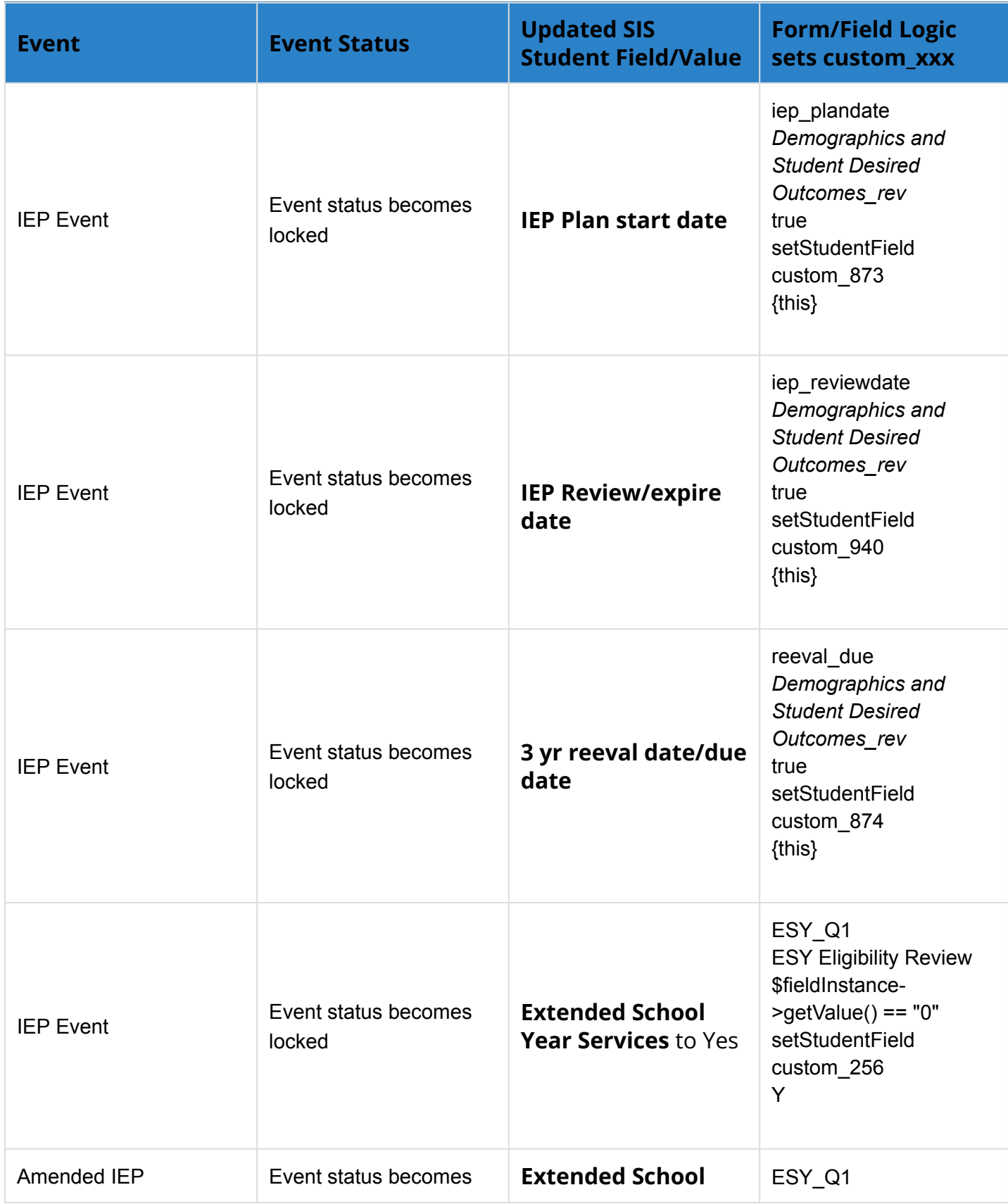

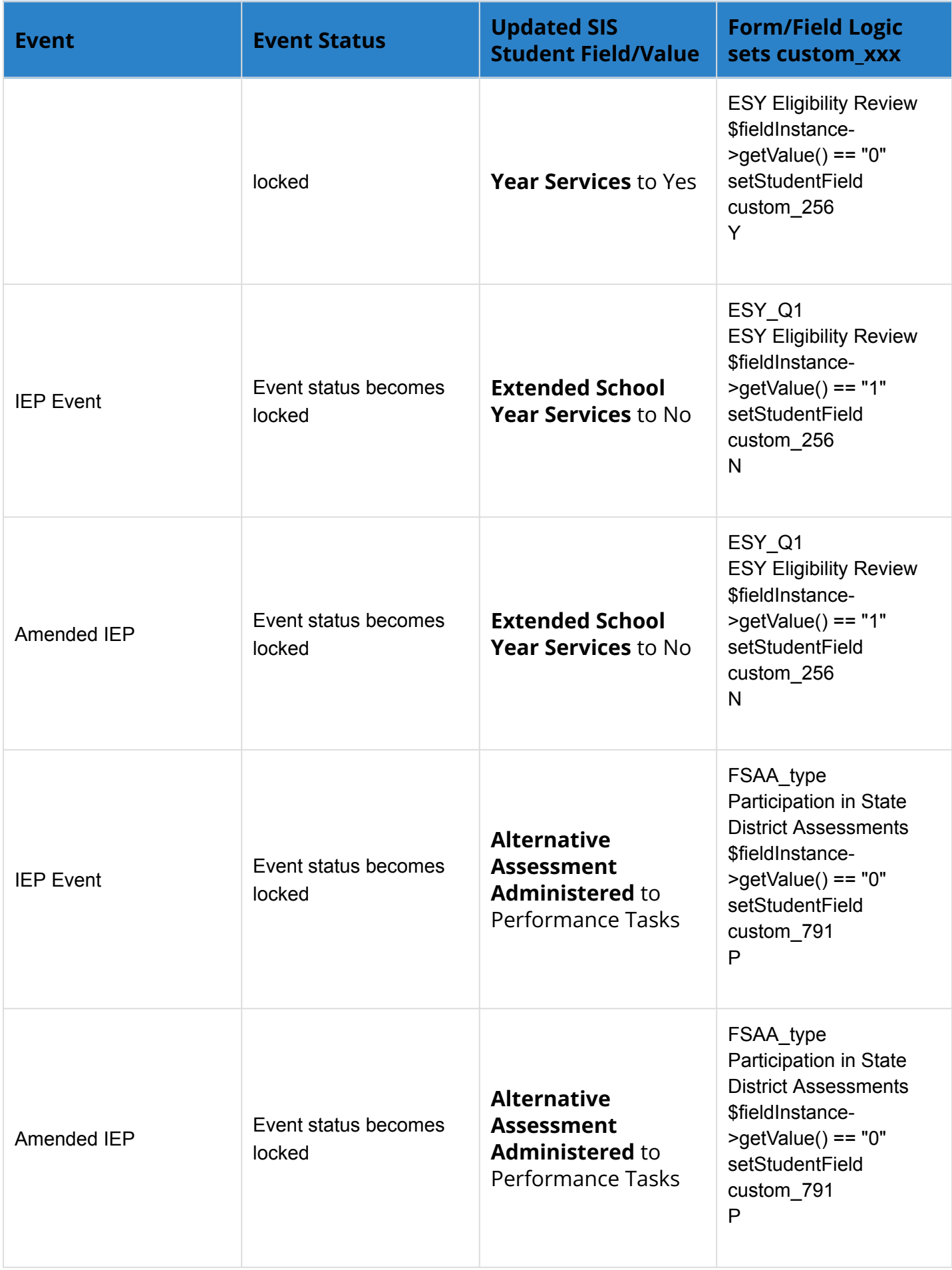

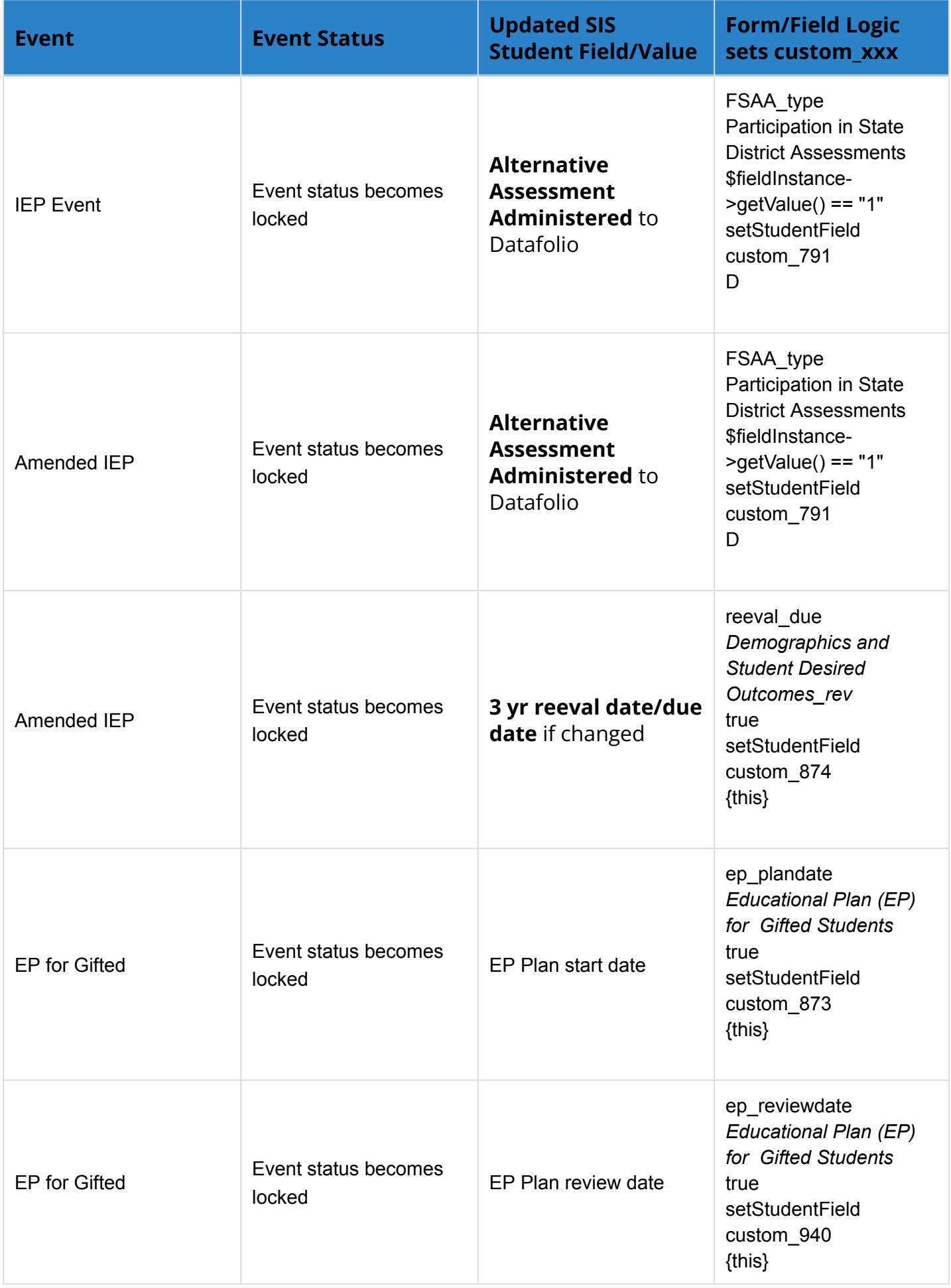

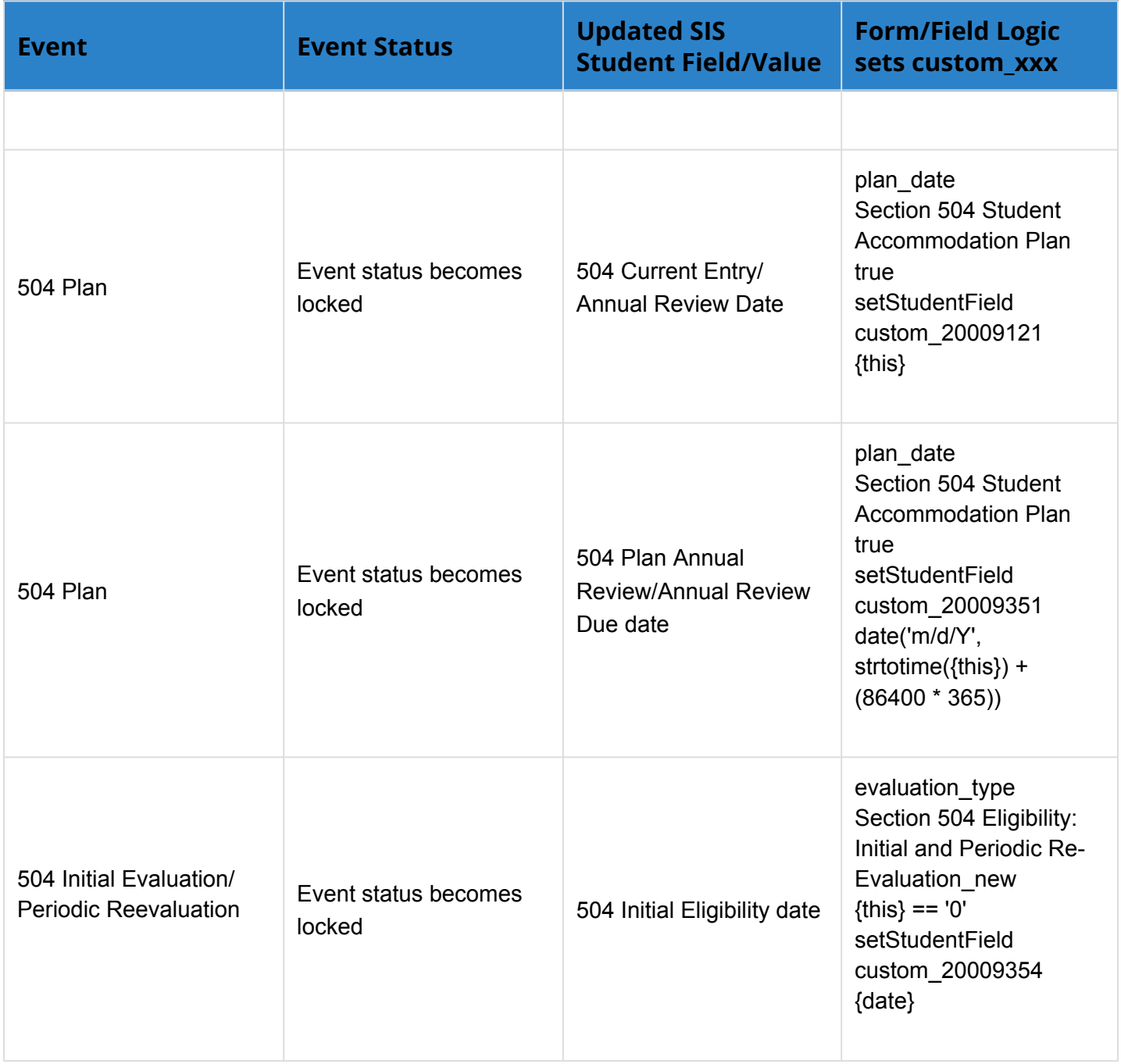

### Dependencies Between SSS Forms/Screens

#### **IEP/Amended IEP Events**

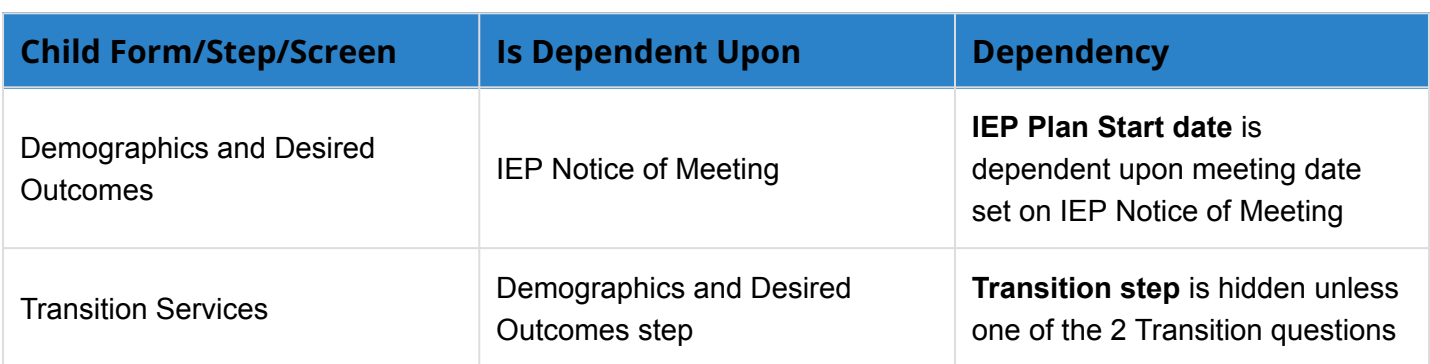

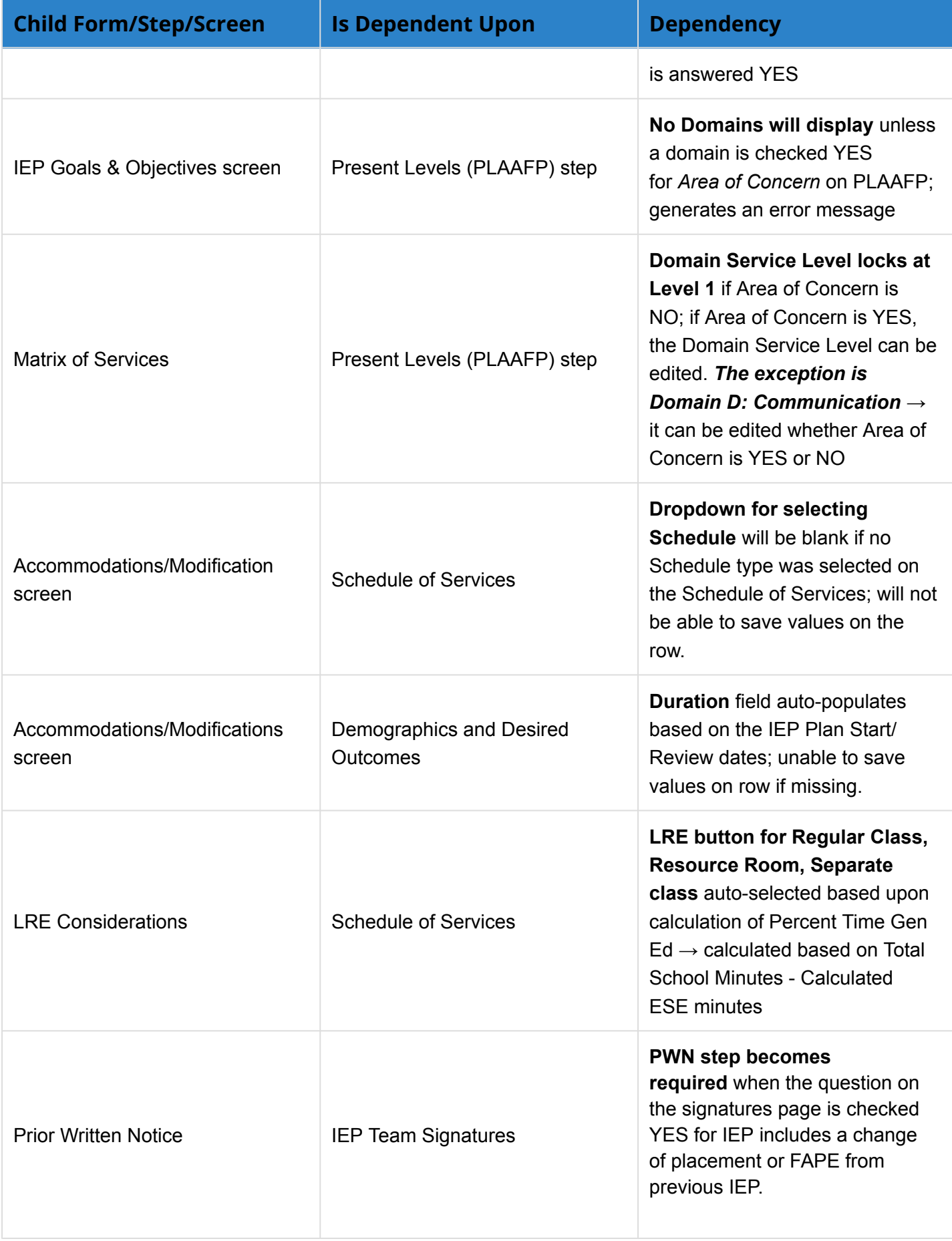

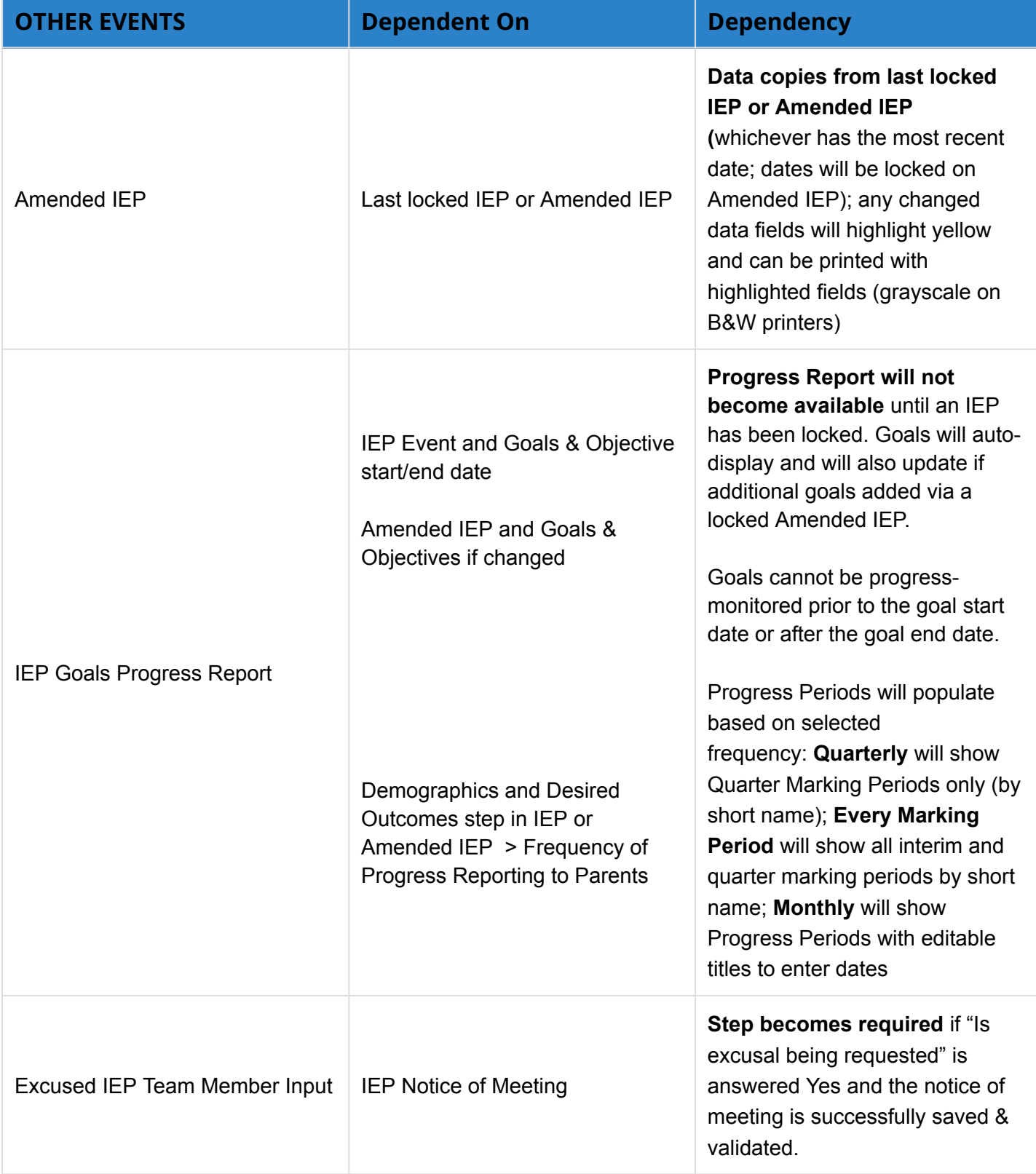

### SSS Forms Field Programming

Documentation of major programming on each SSS form with the exception of enable/ require

Green **=** STATE

Purple = VALIDATION

#### **IEP EVENT & Related Forms**

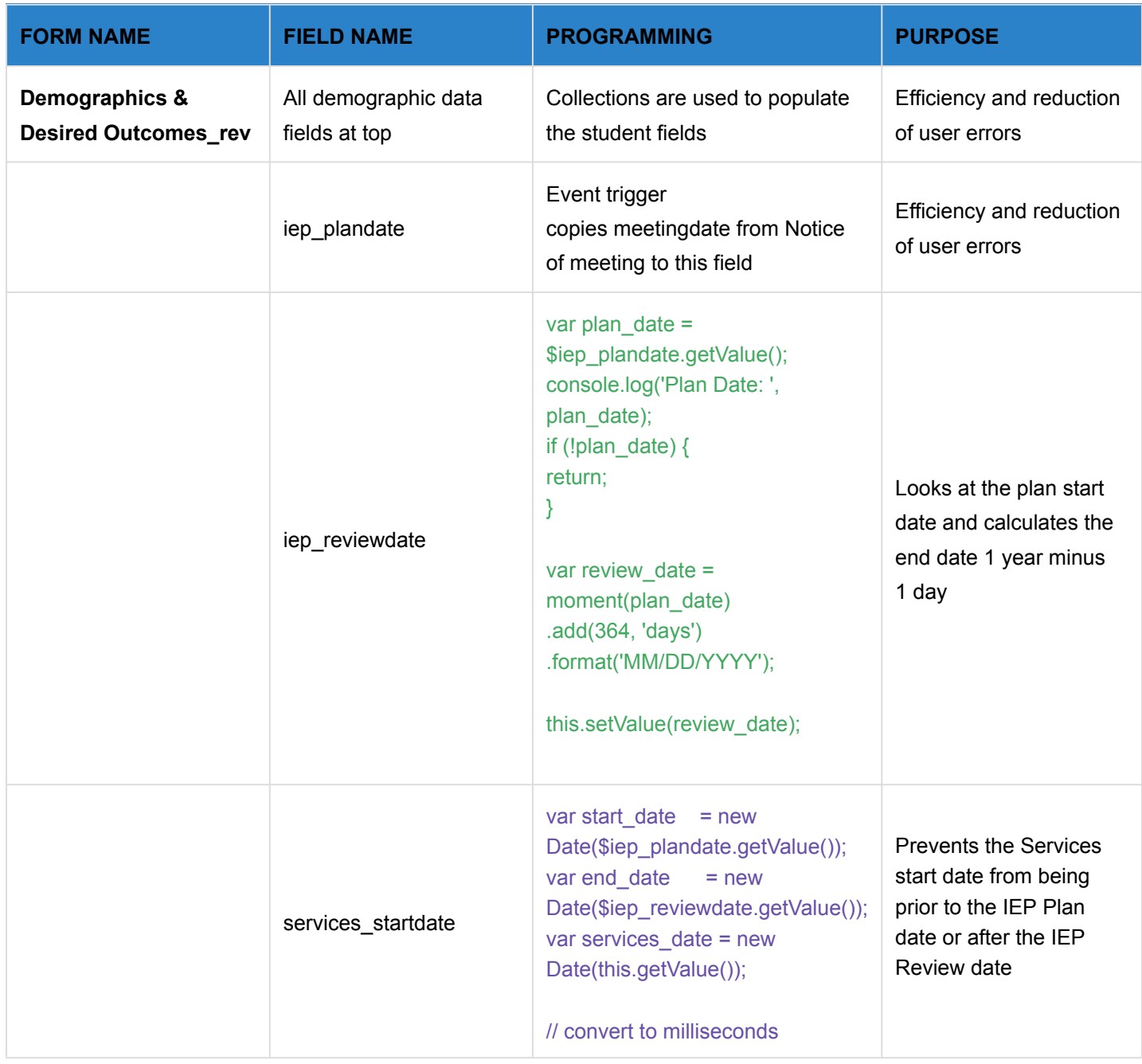

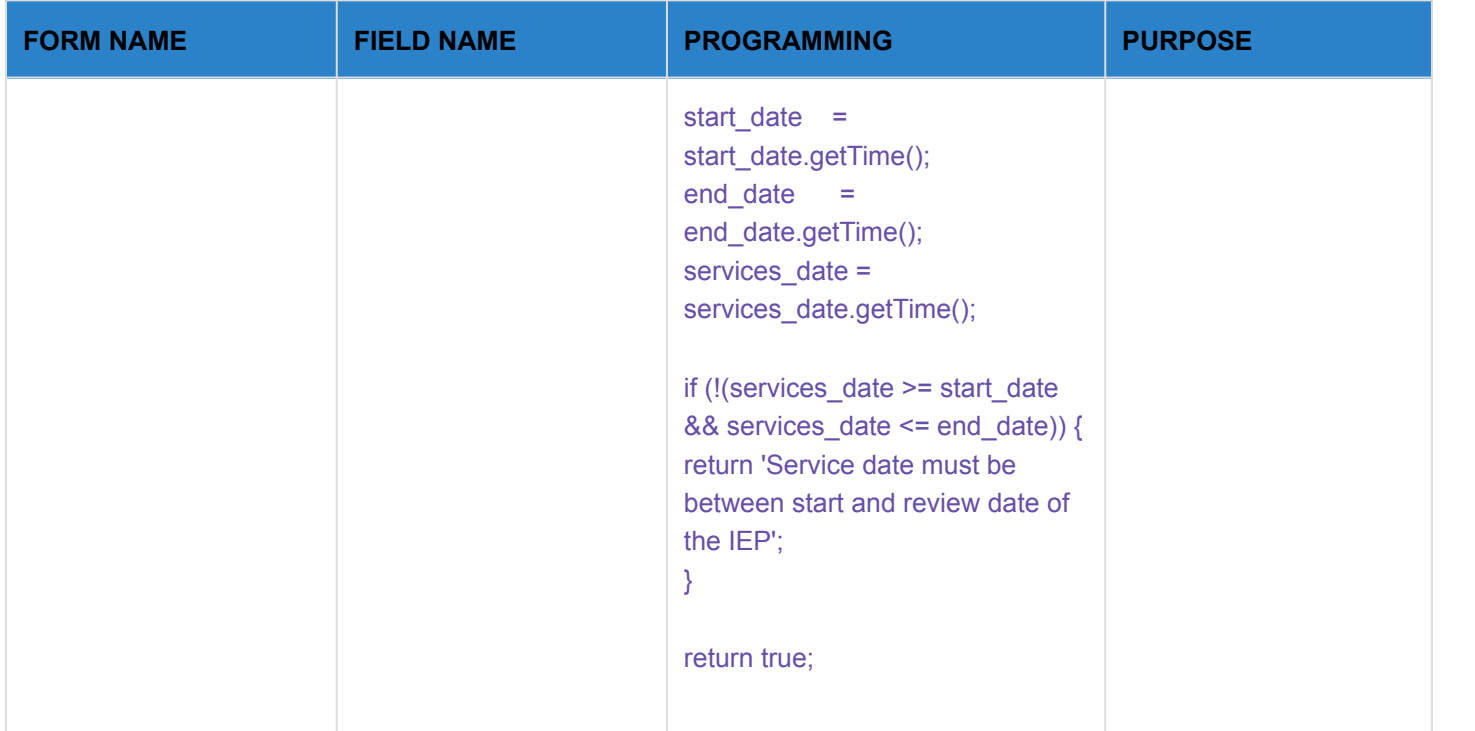

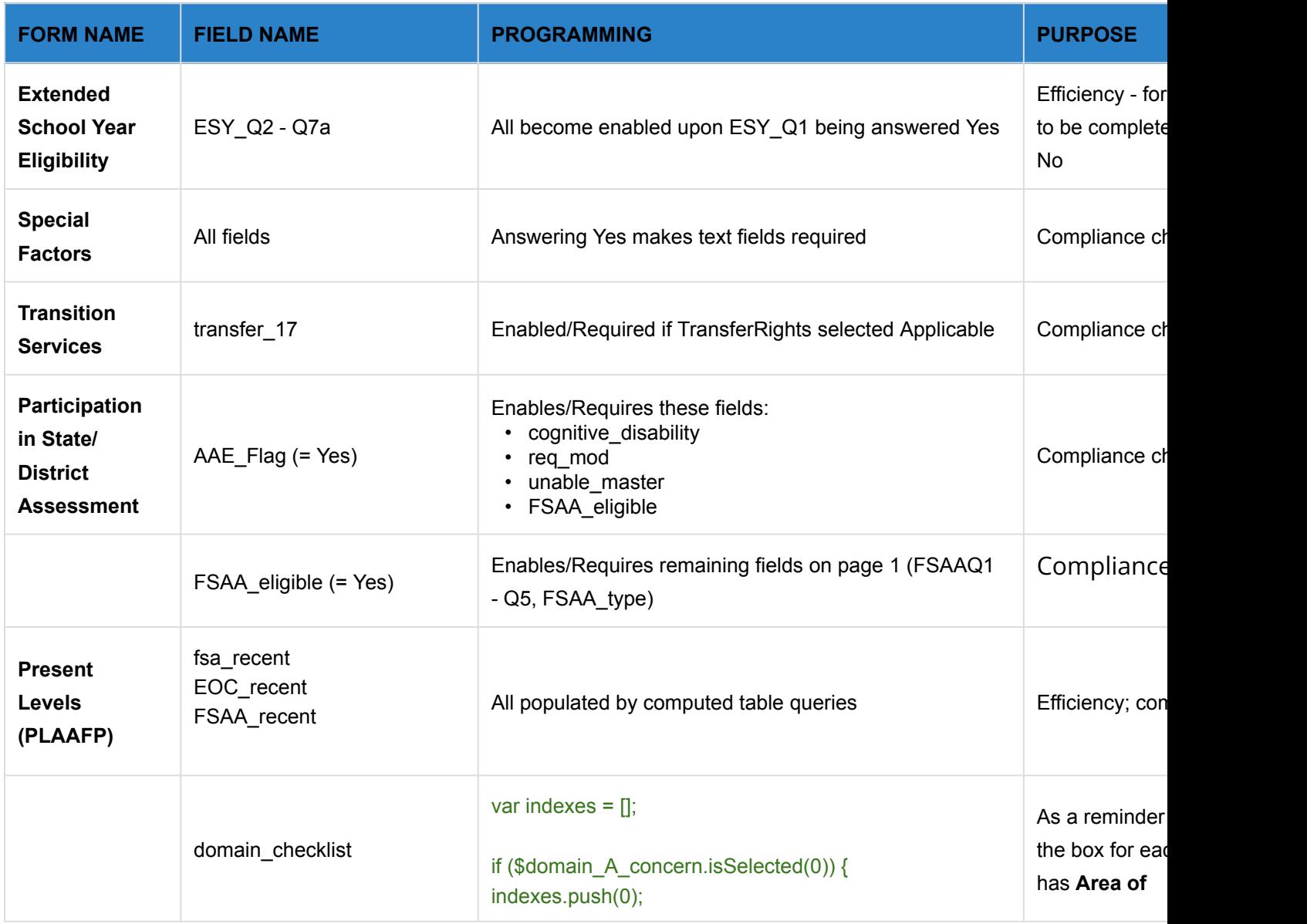

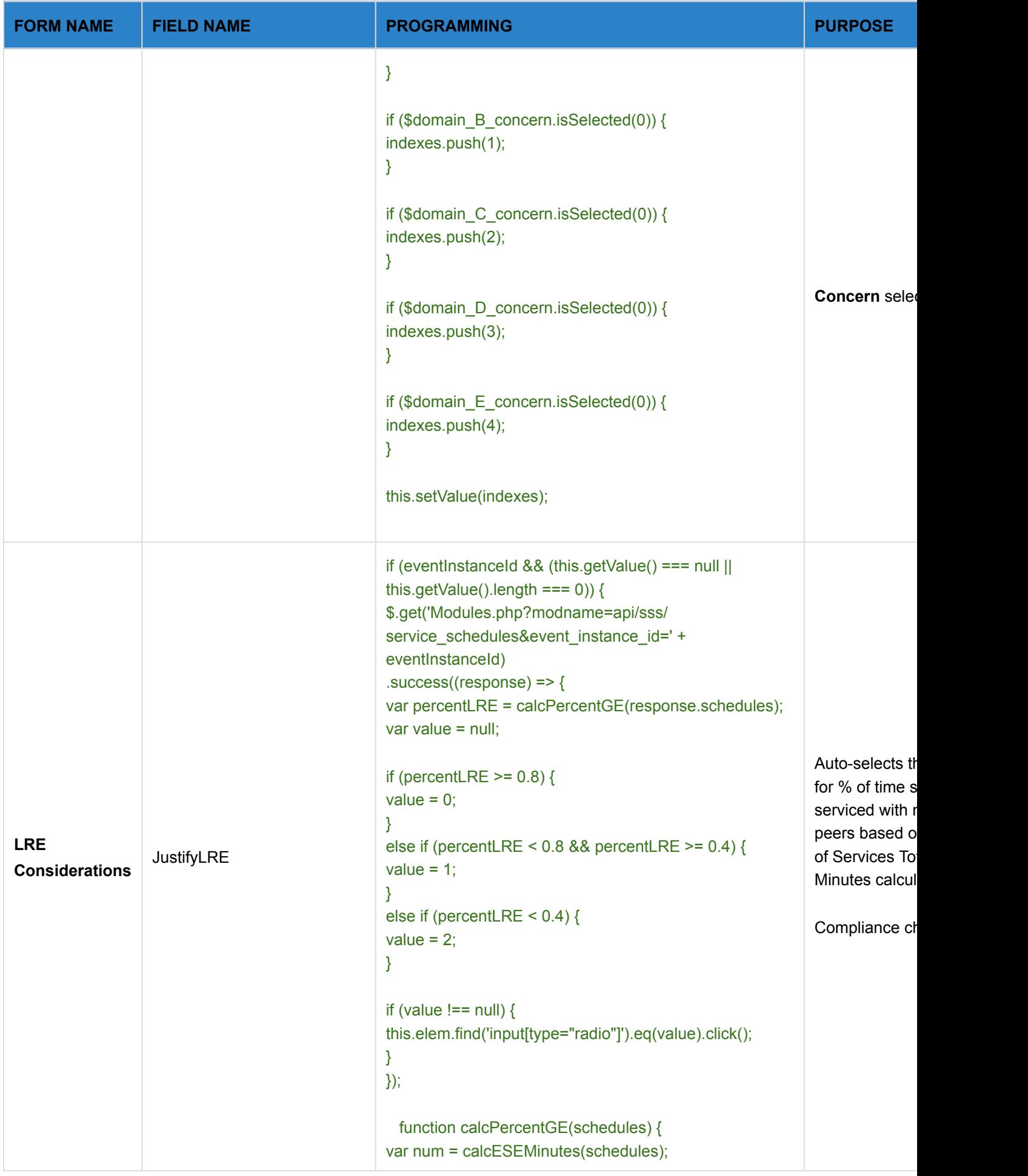

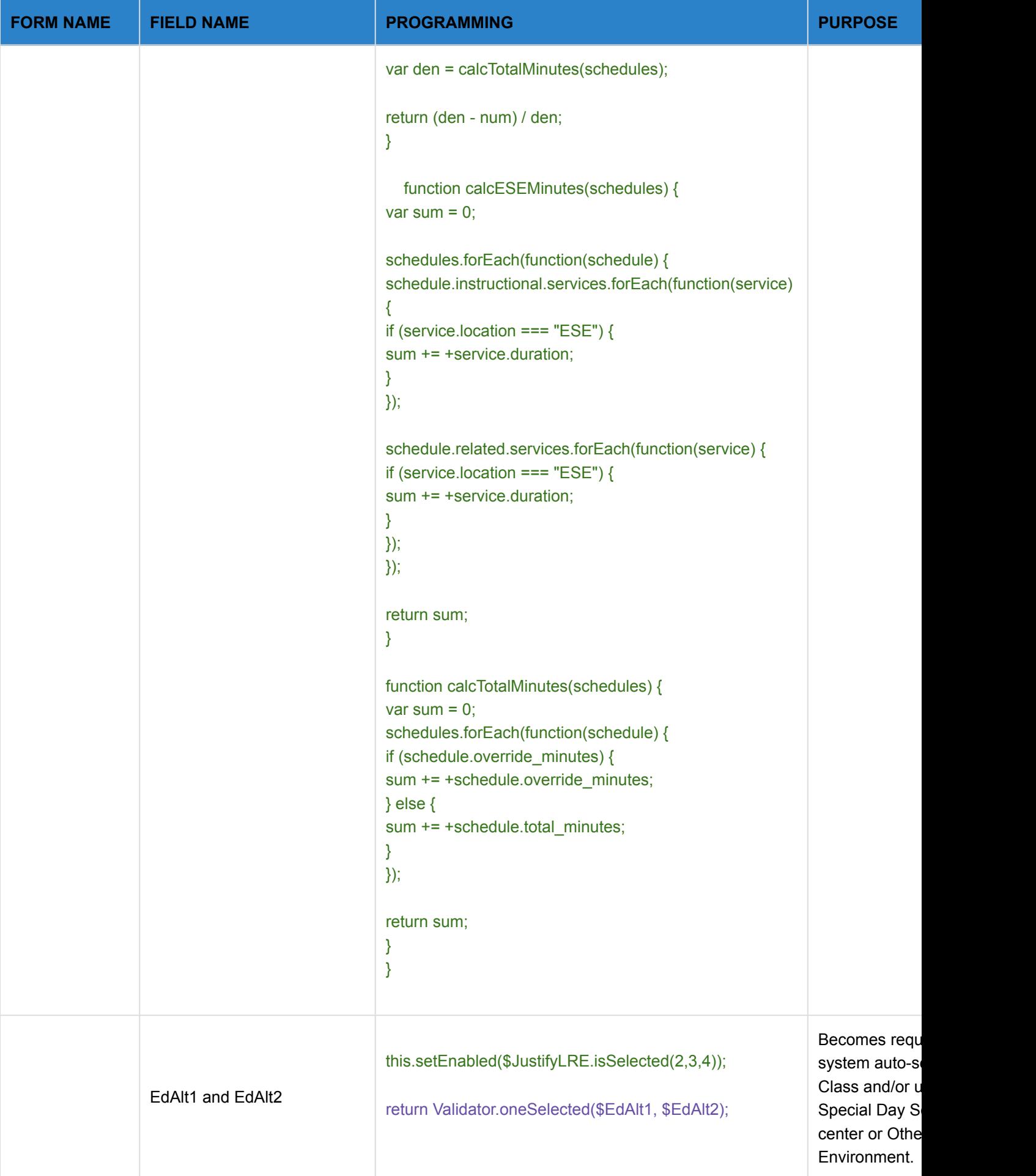

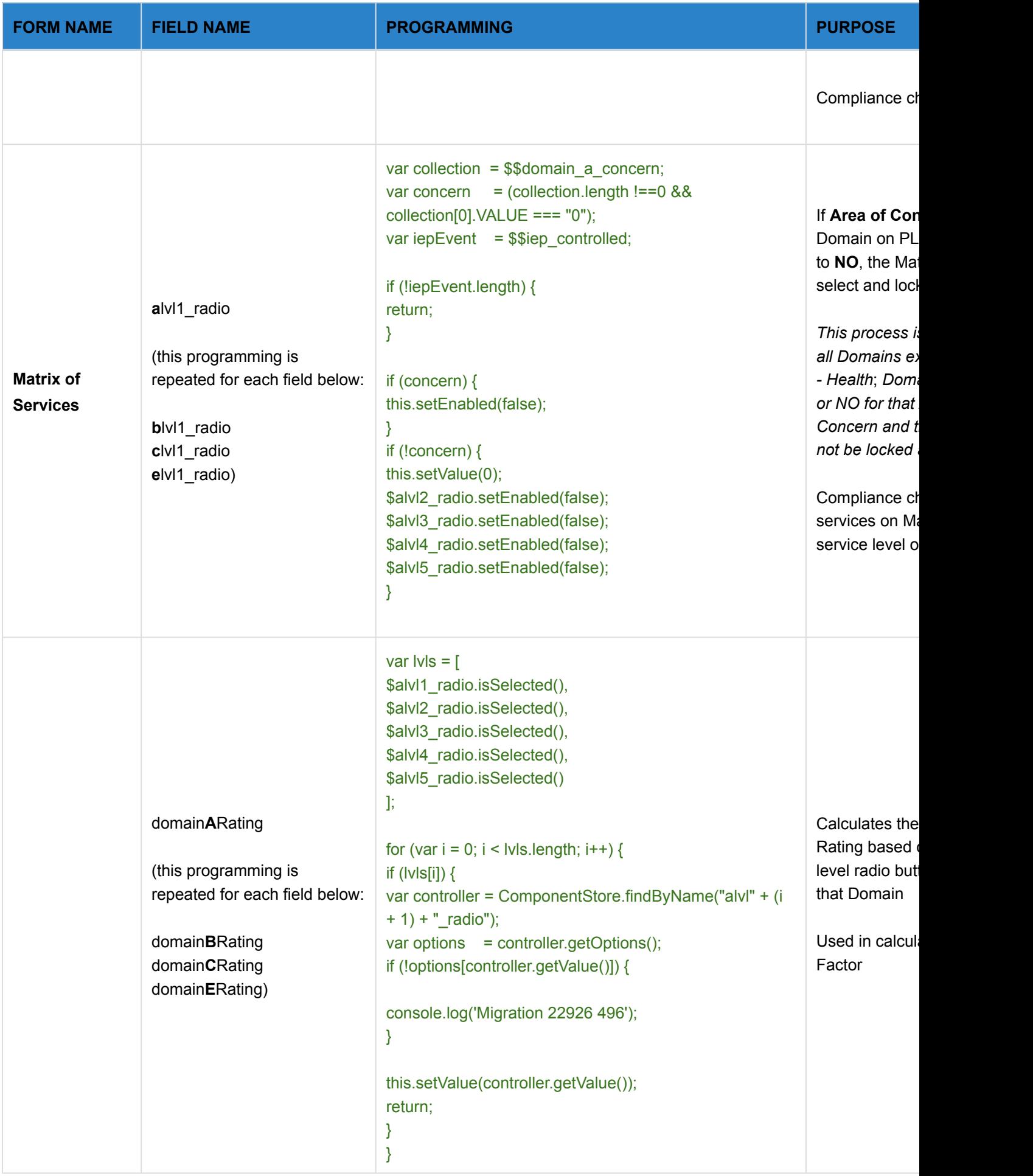

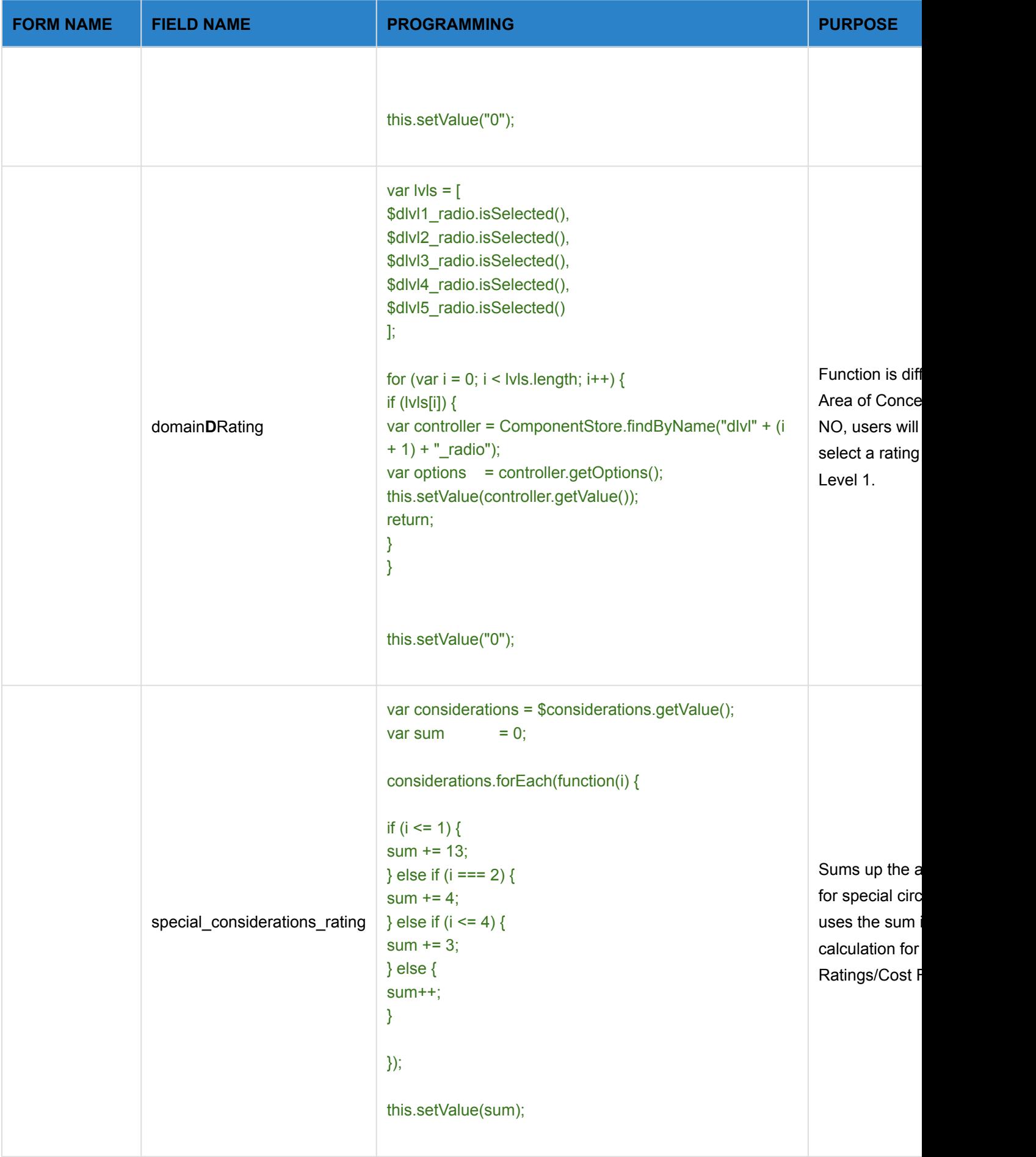

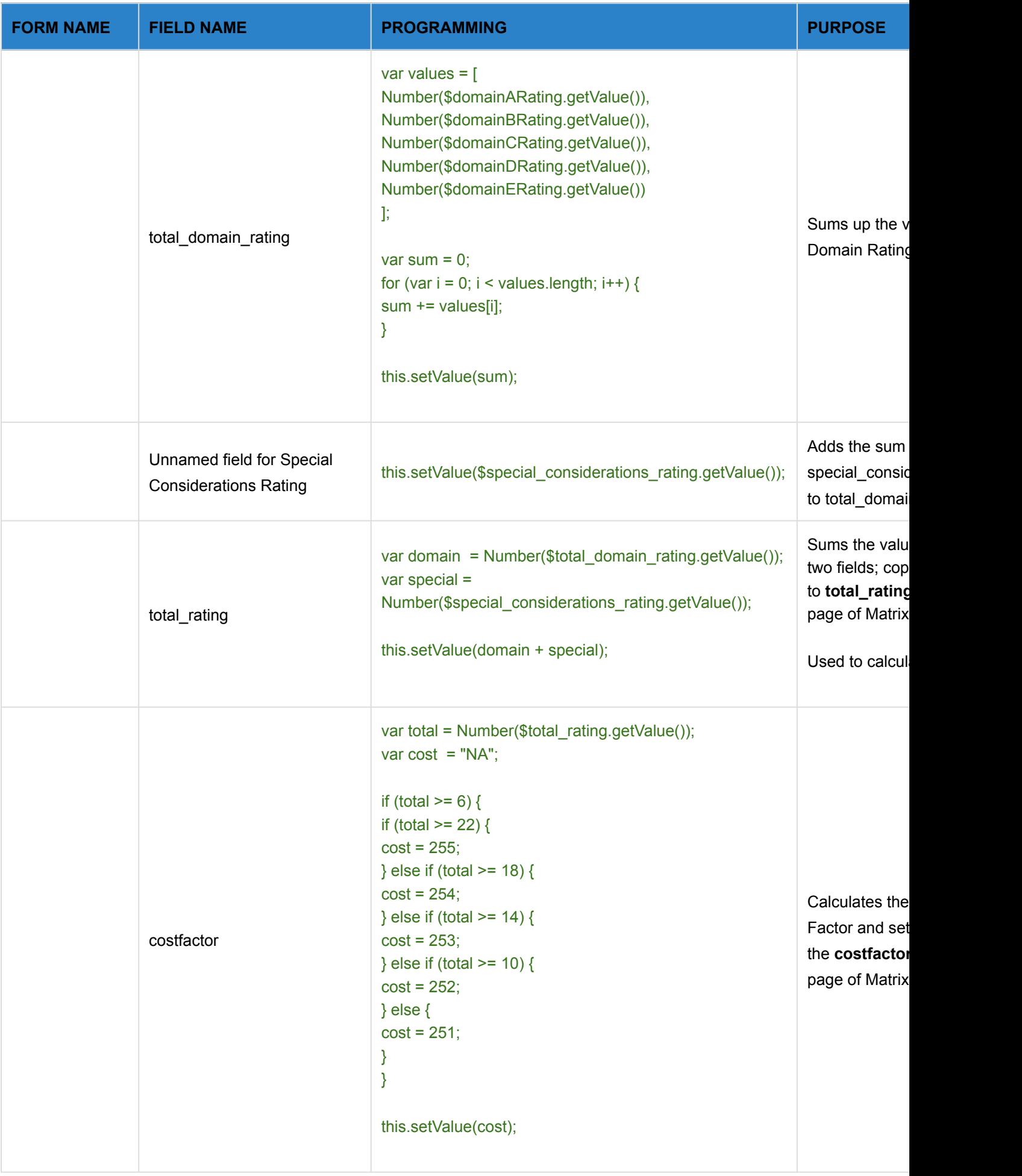

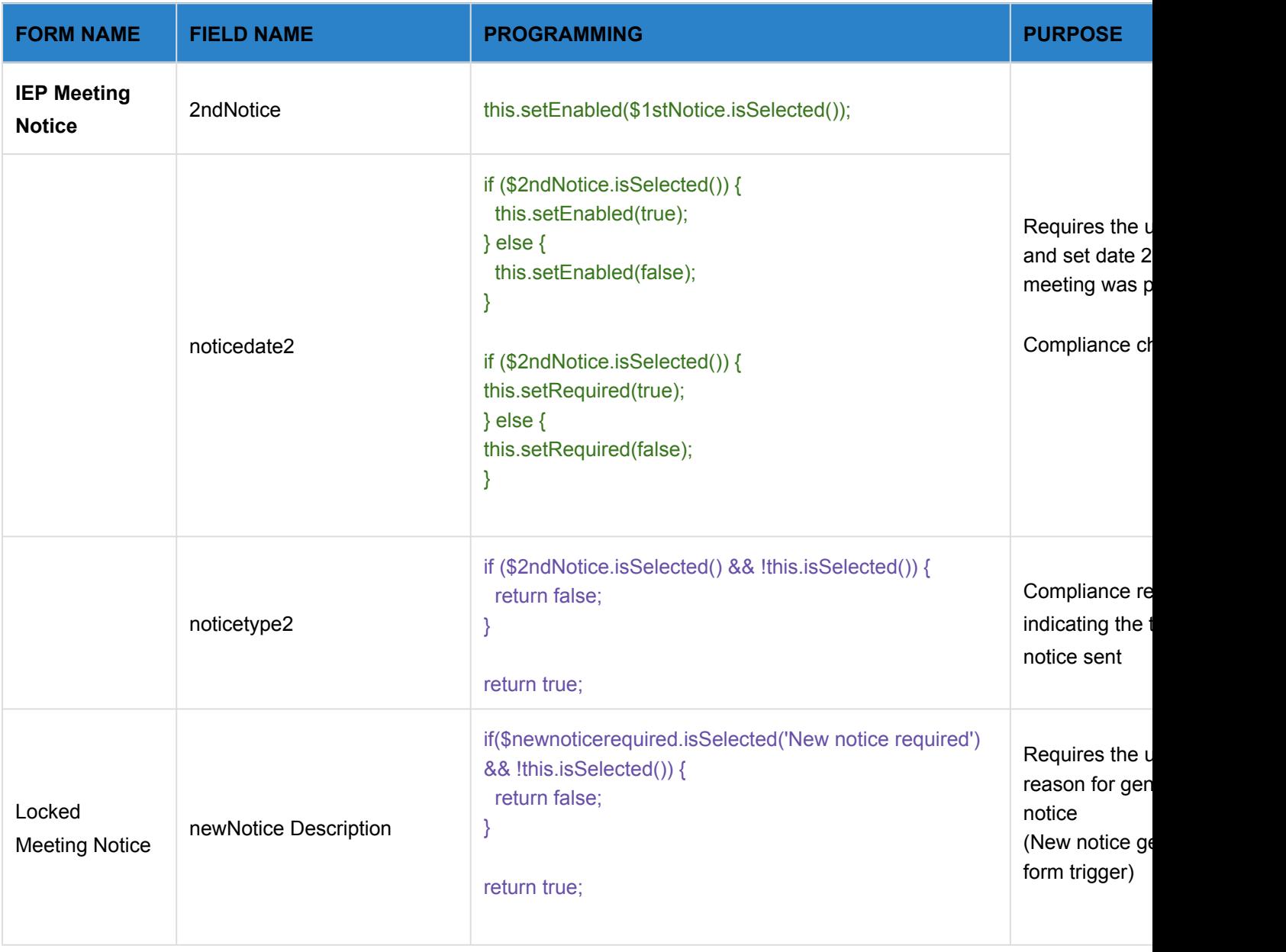

#### **EP for Gifted Student**

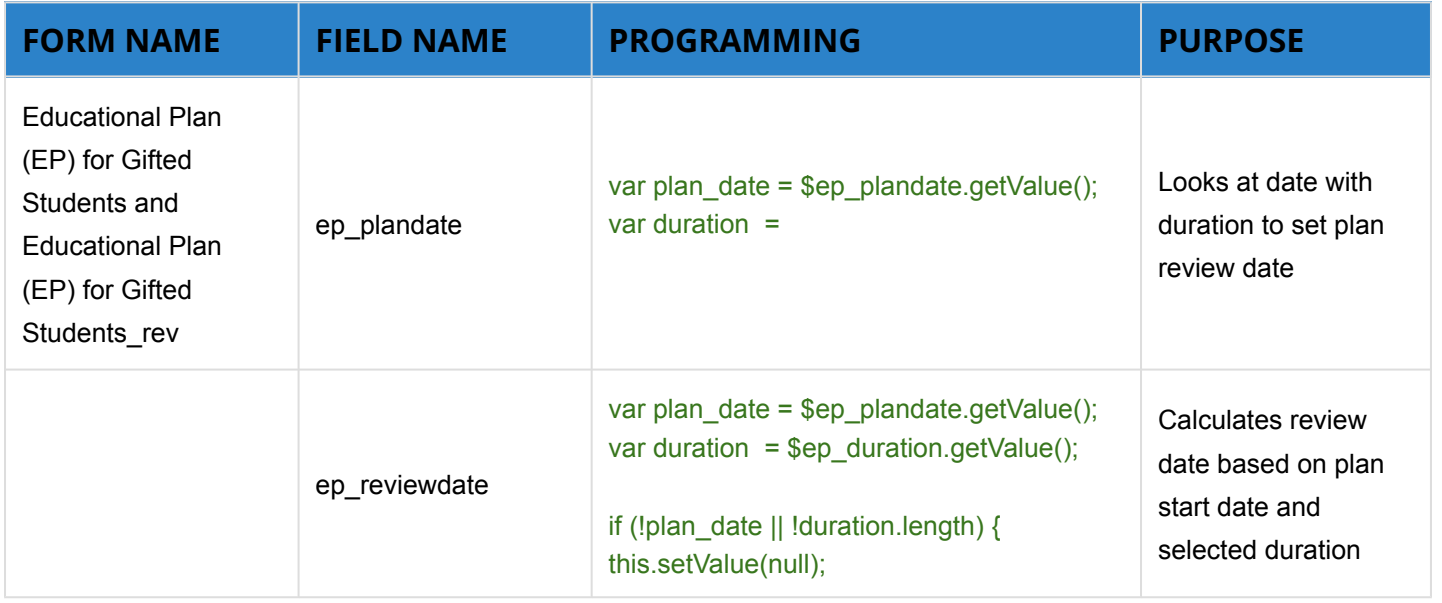

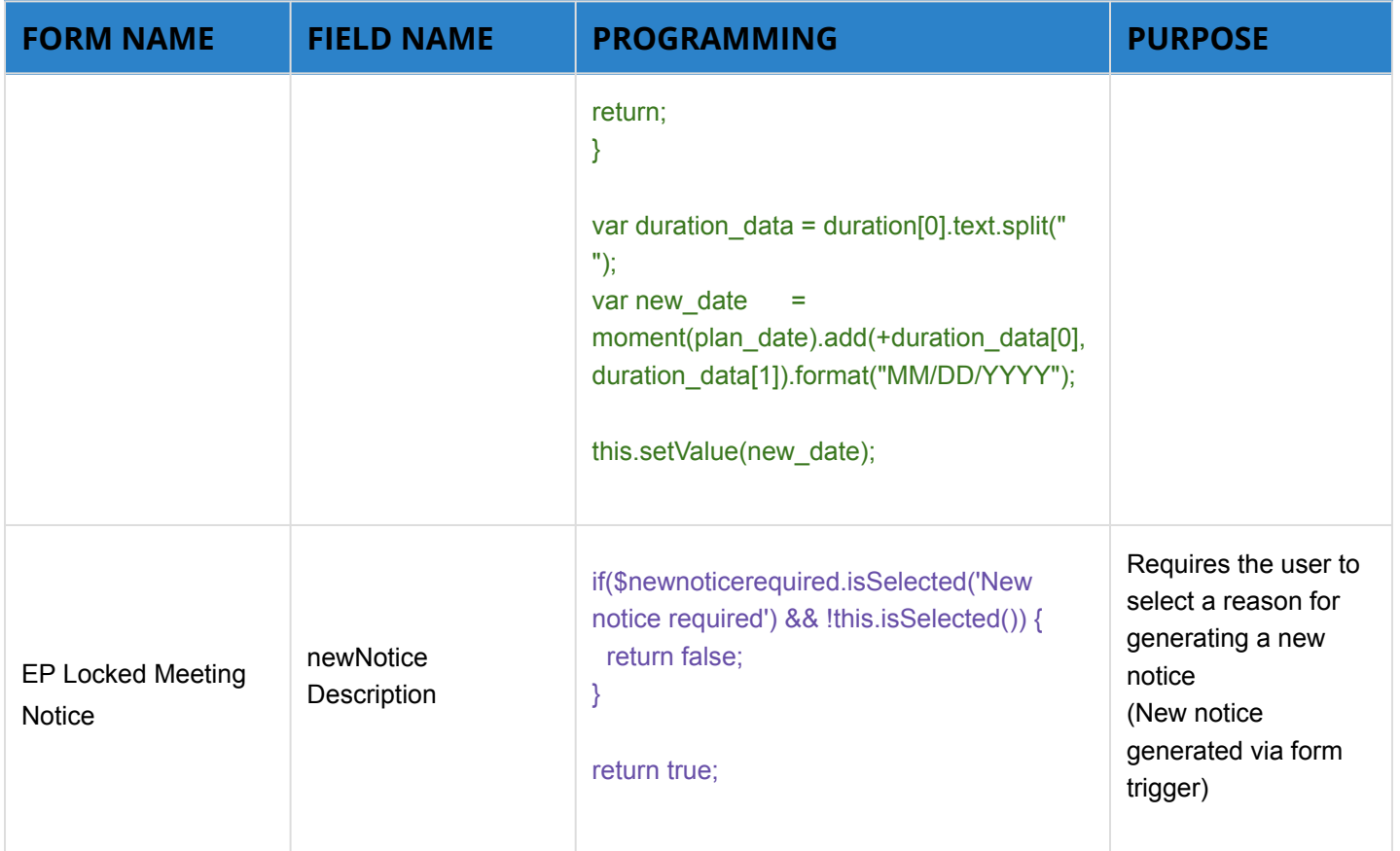

### **ESE Staffing/Eligibility**

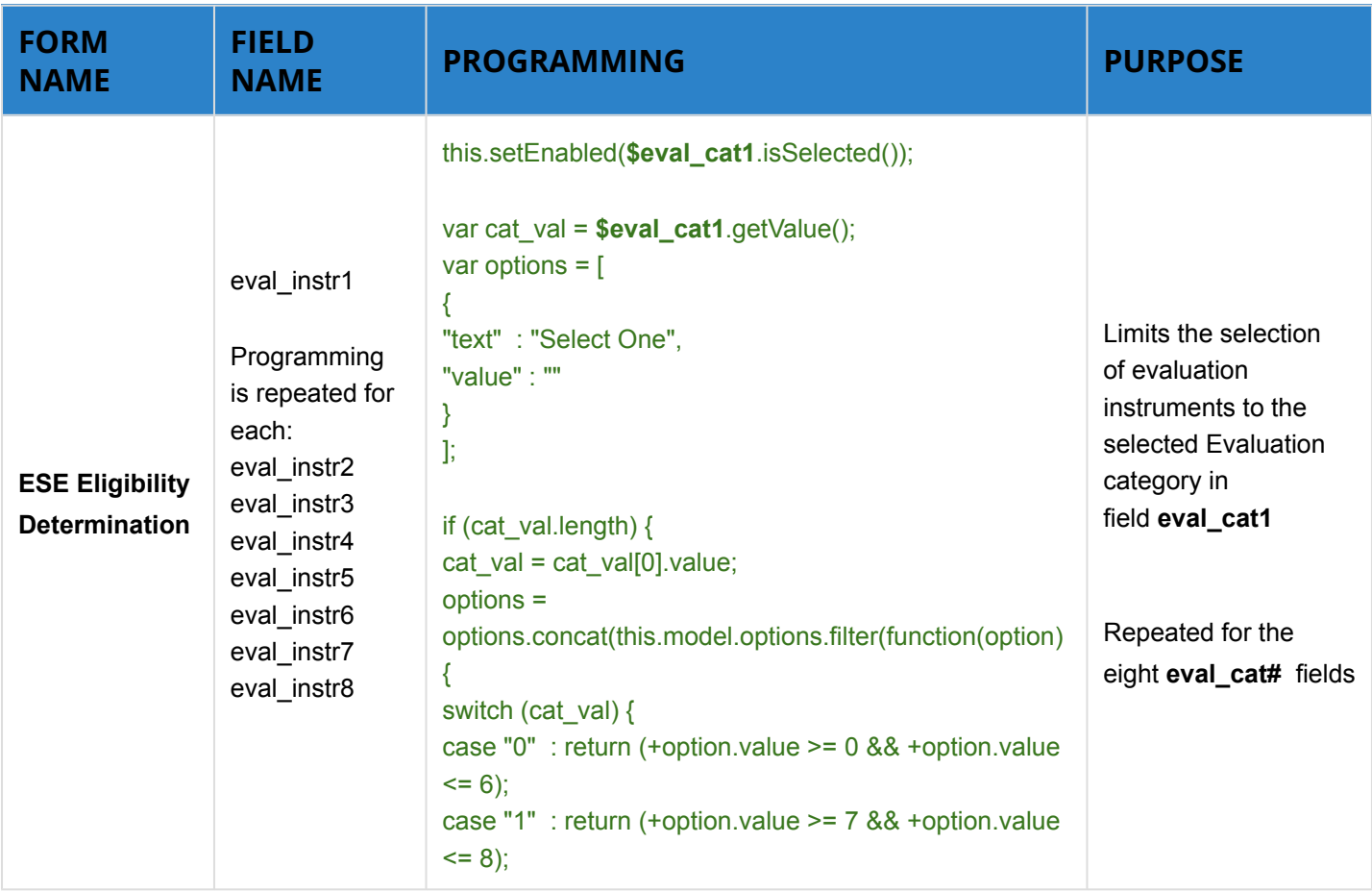

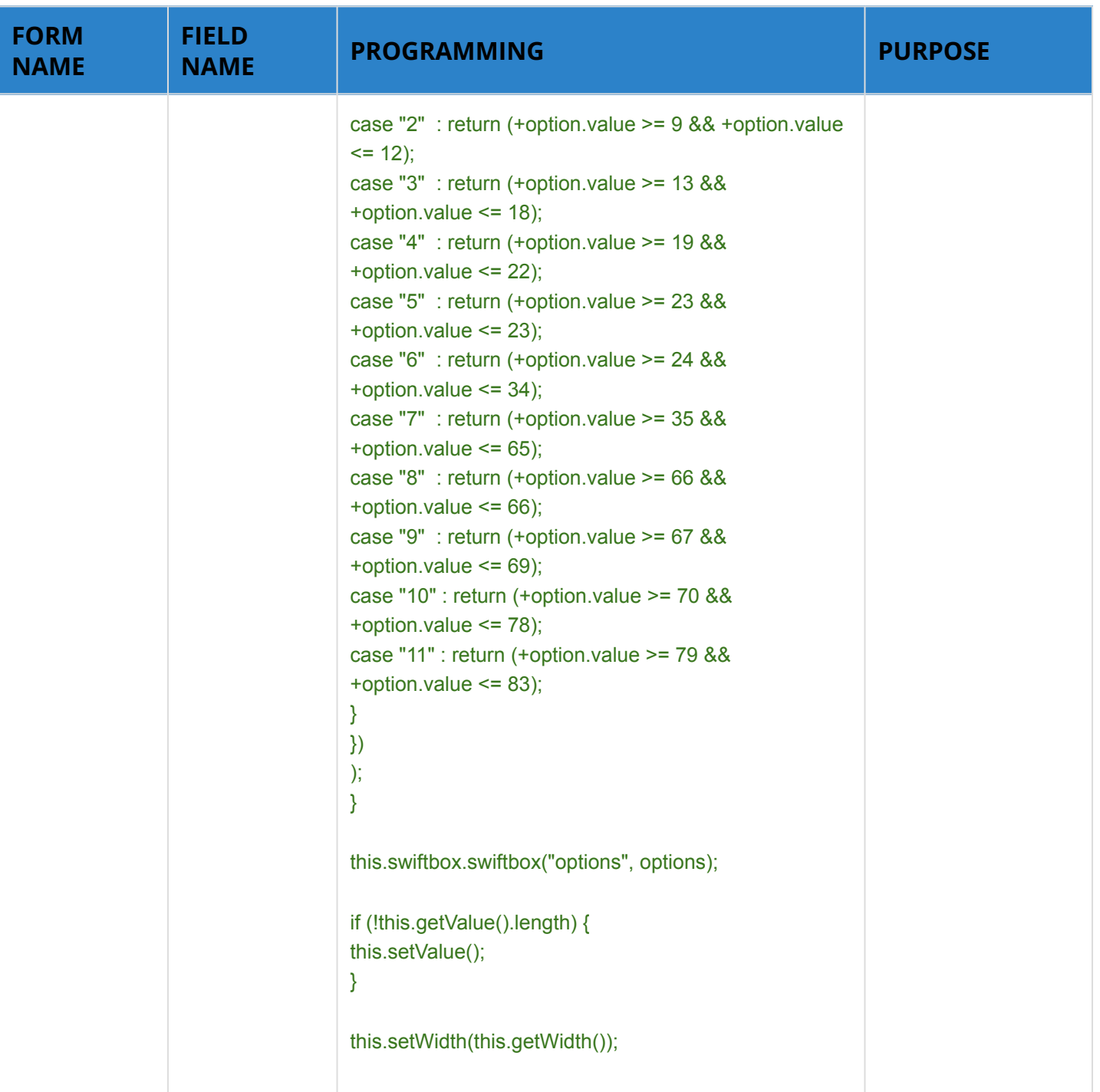

#### **Section 504 Initial and Periodic Re-evaluation**

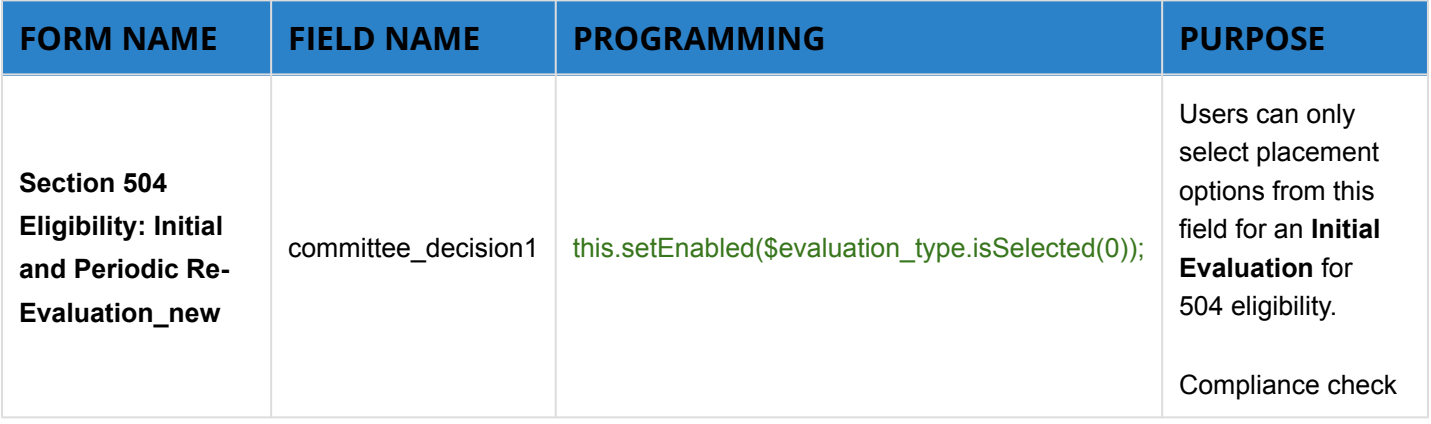

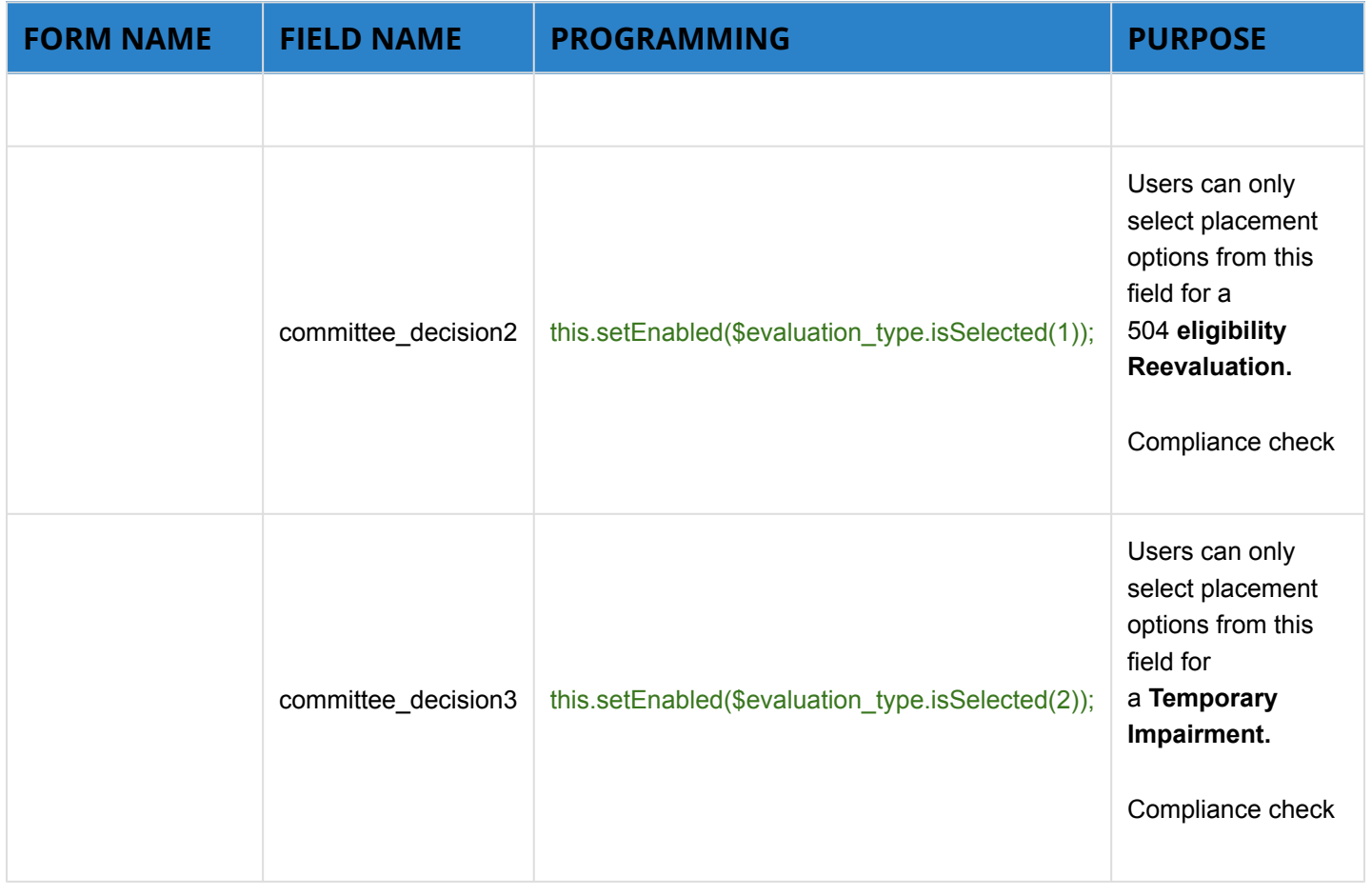

# Default List of Event and Form Triggers on sss/florida

#### **Event Triggers**

\* means there is a related Form Trigger

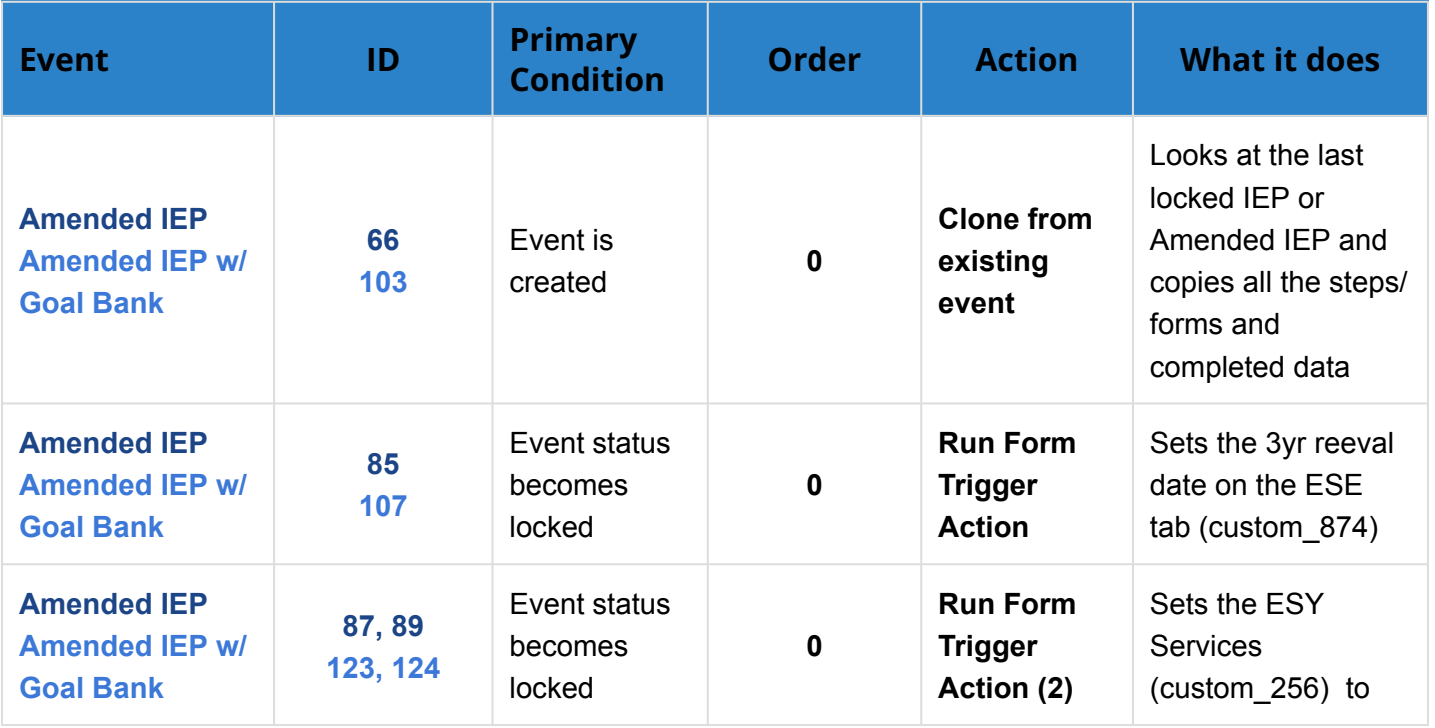

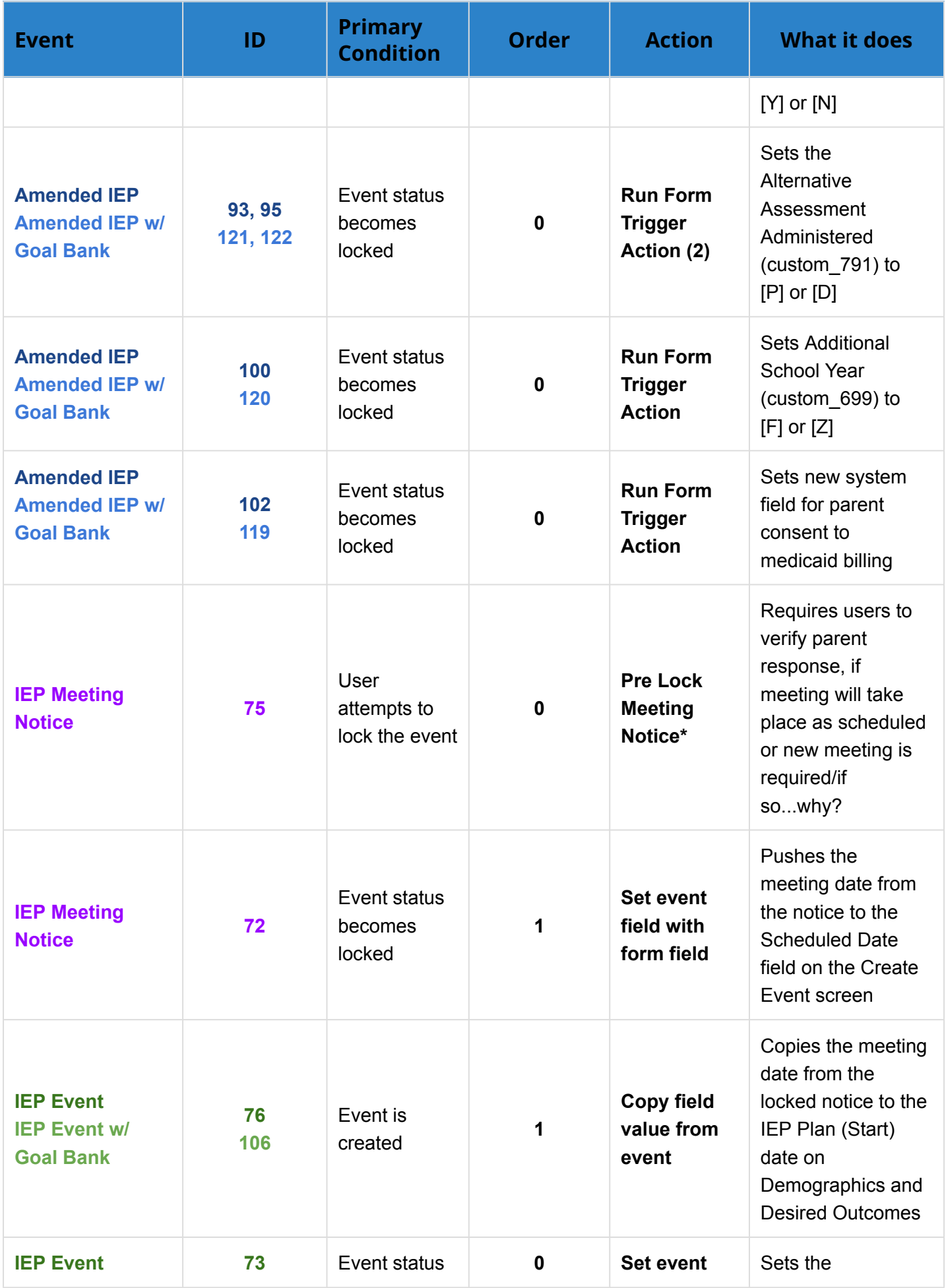

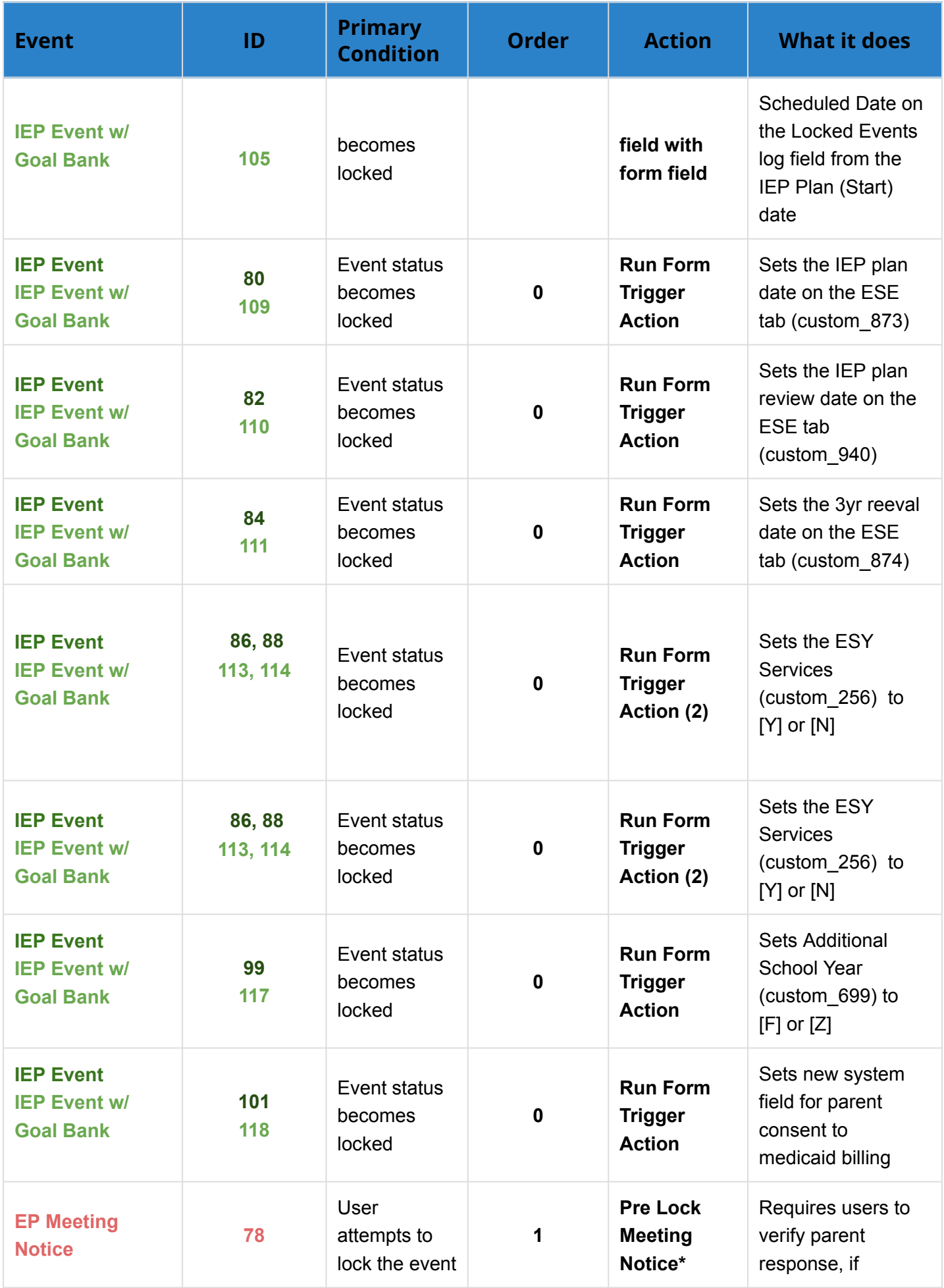

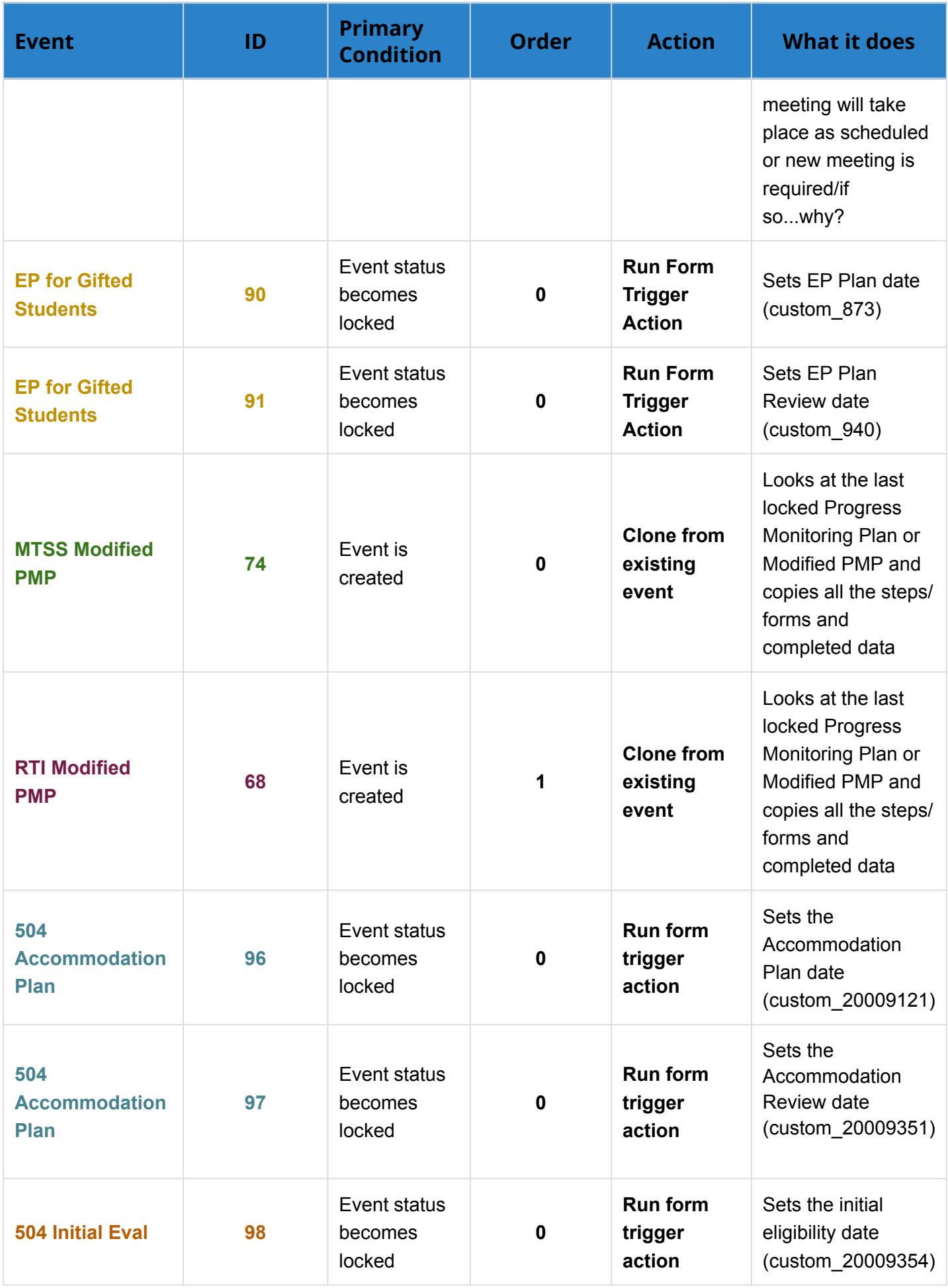

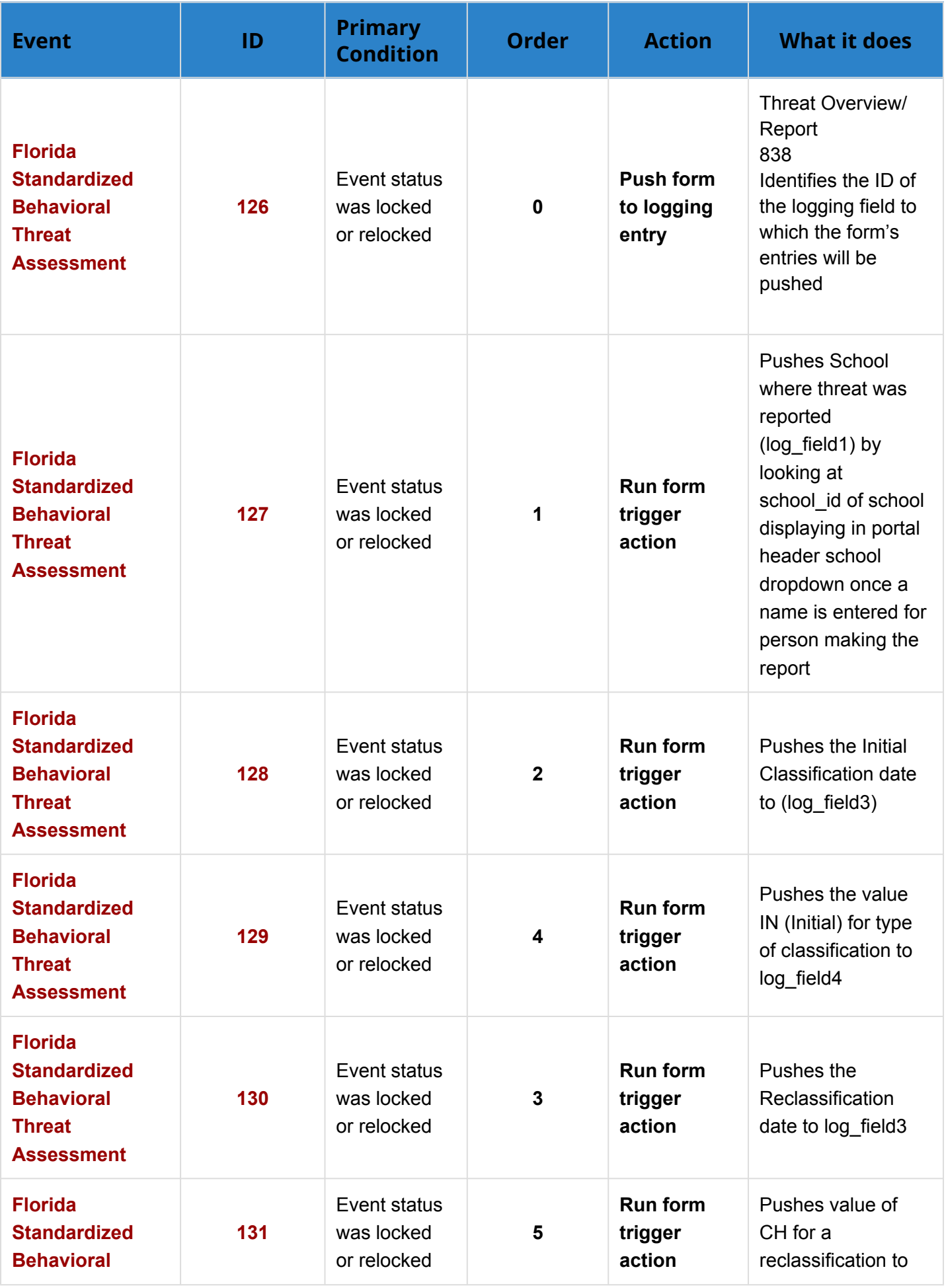

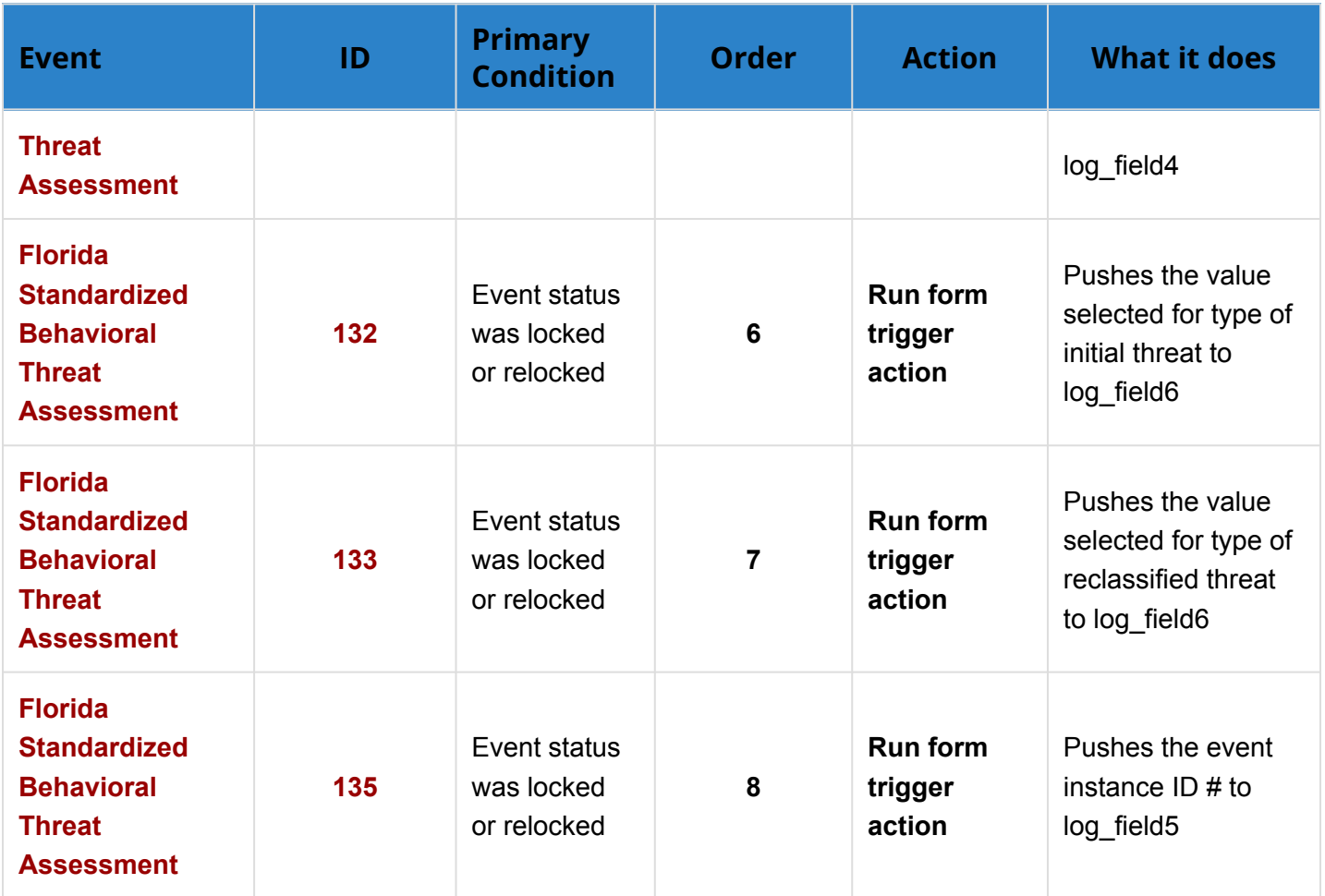

#### **Form Triggers**

\* means there is a related Event Trigger

The condition field on form triggers uses JavaScript

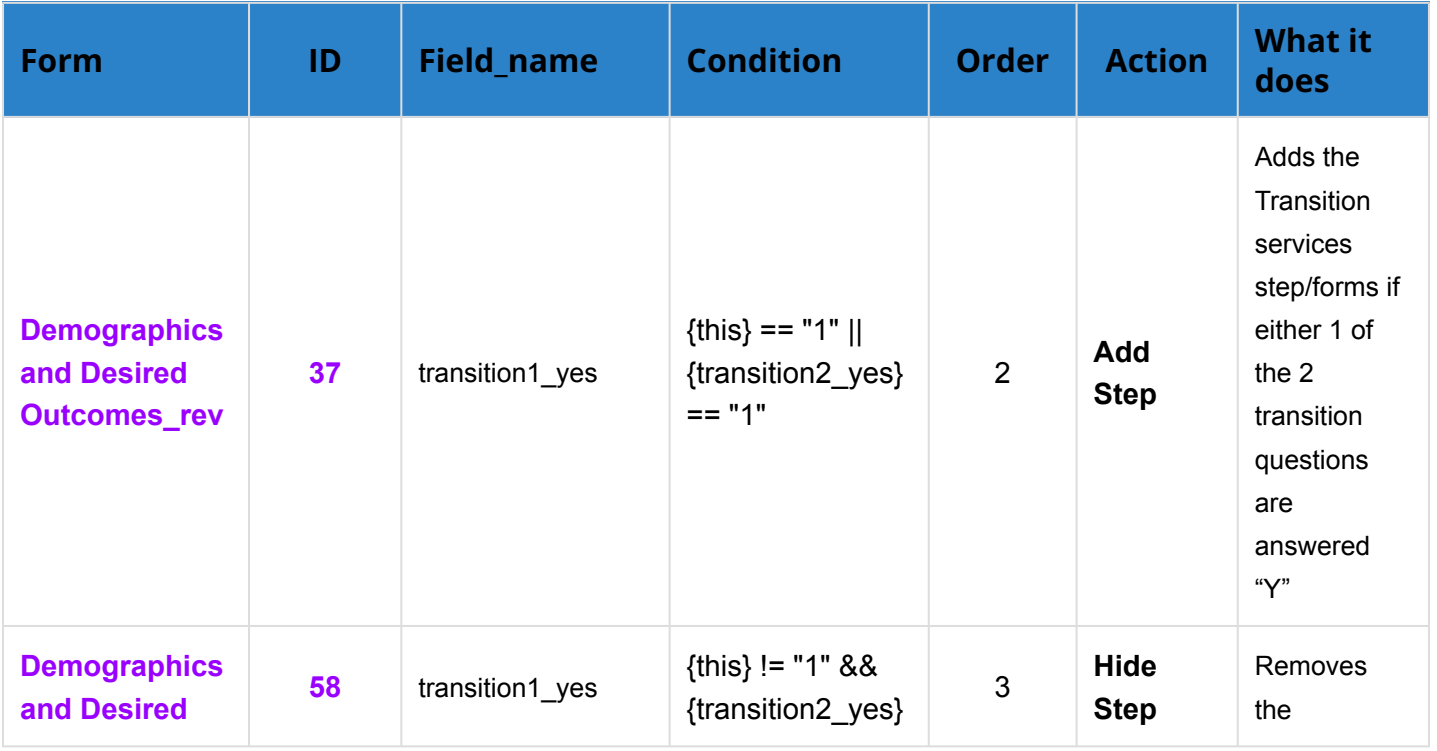

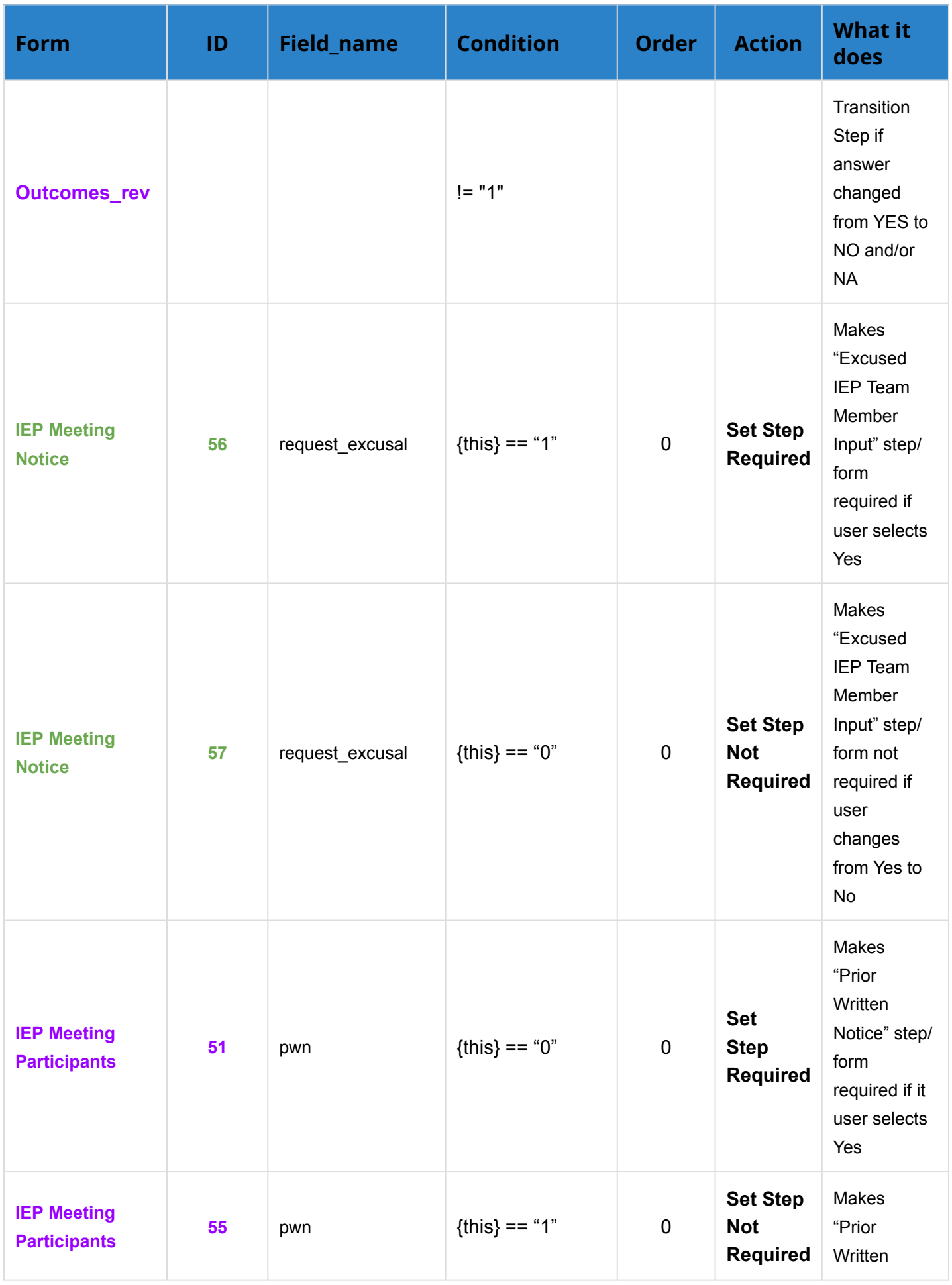

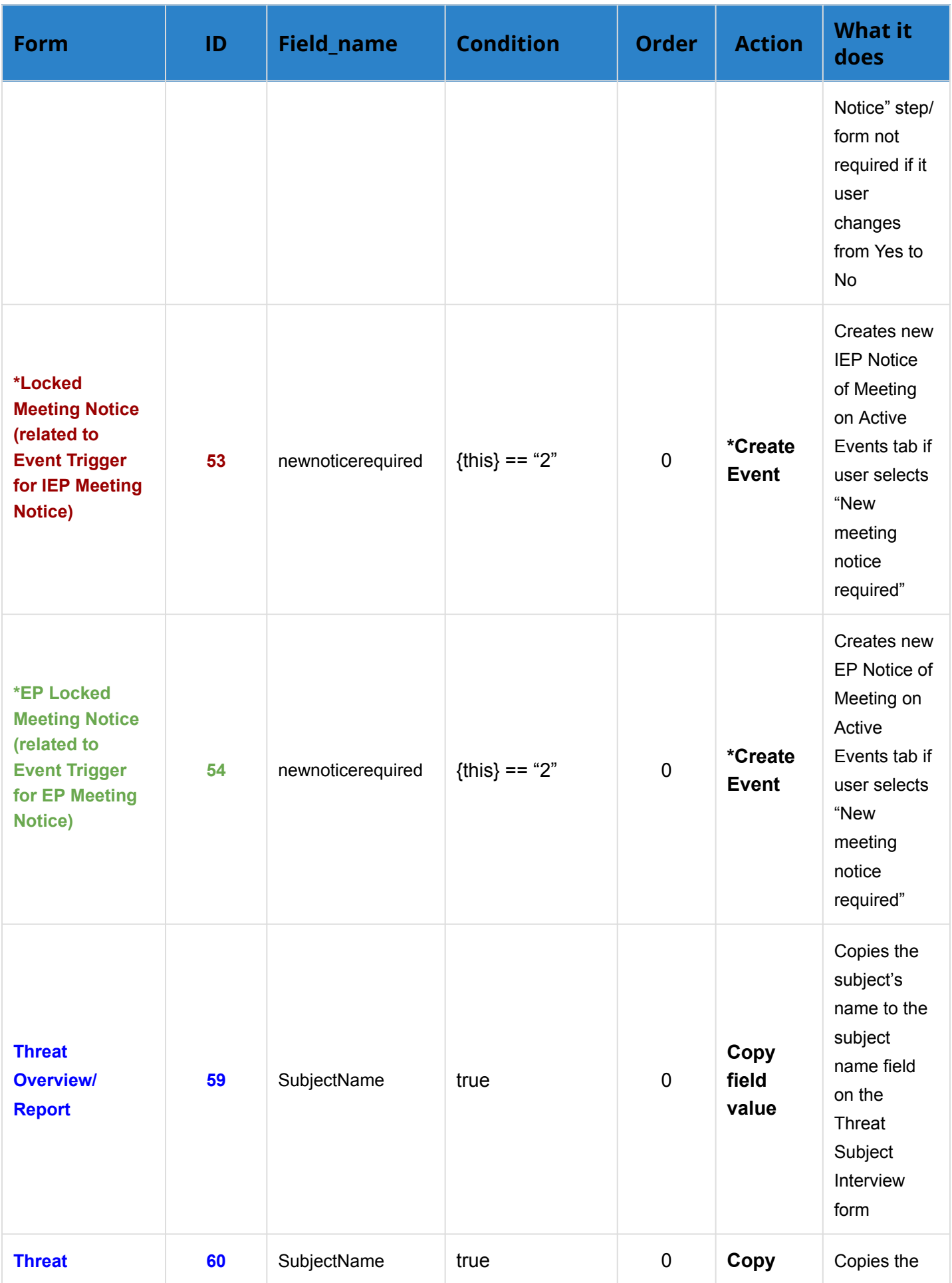

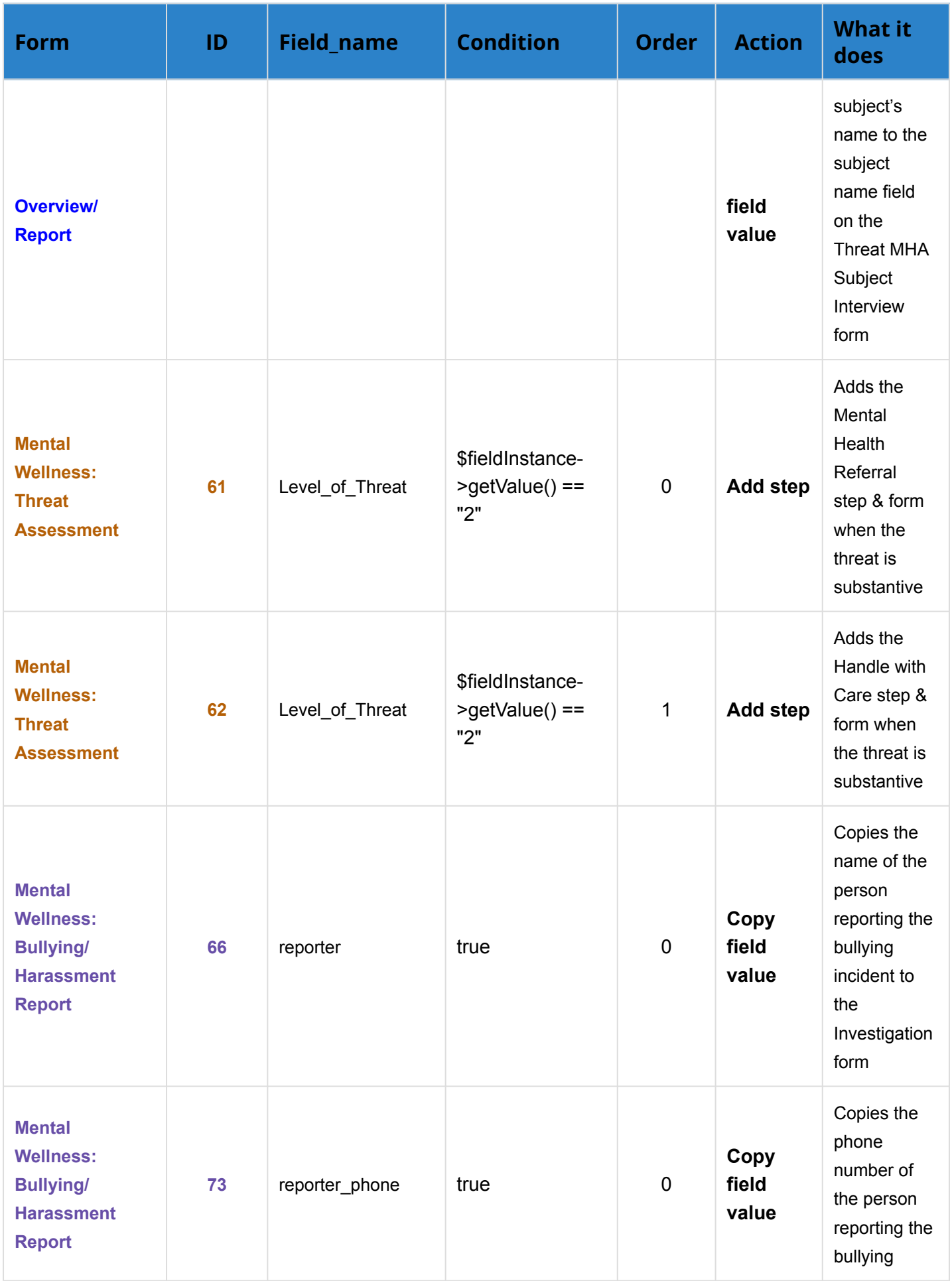

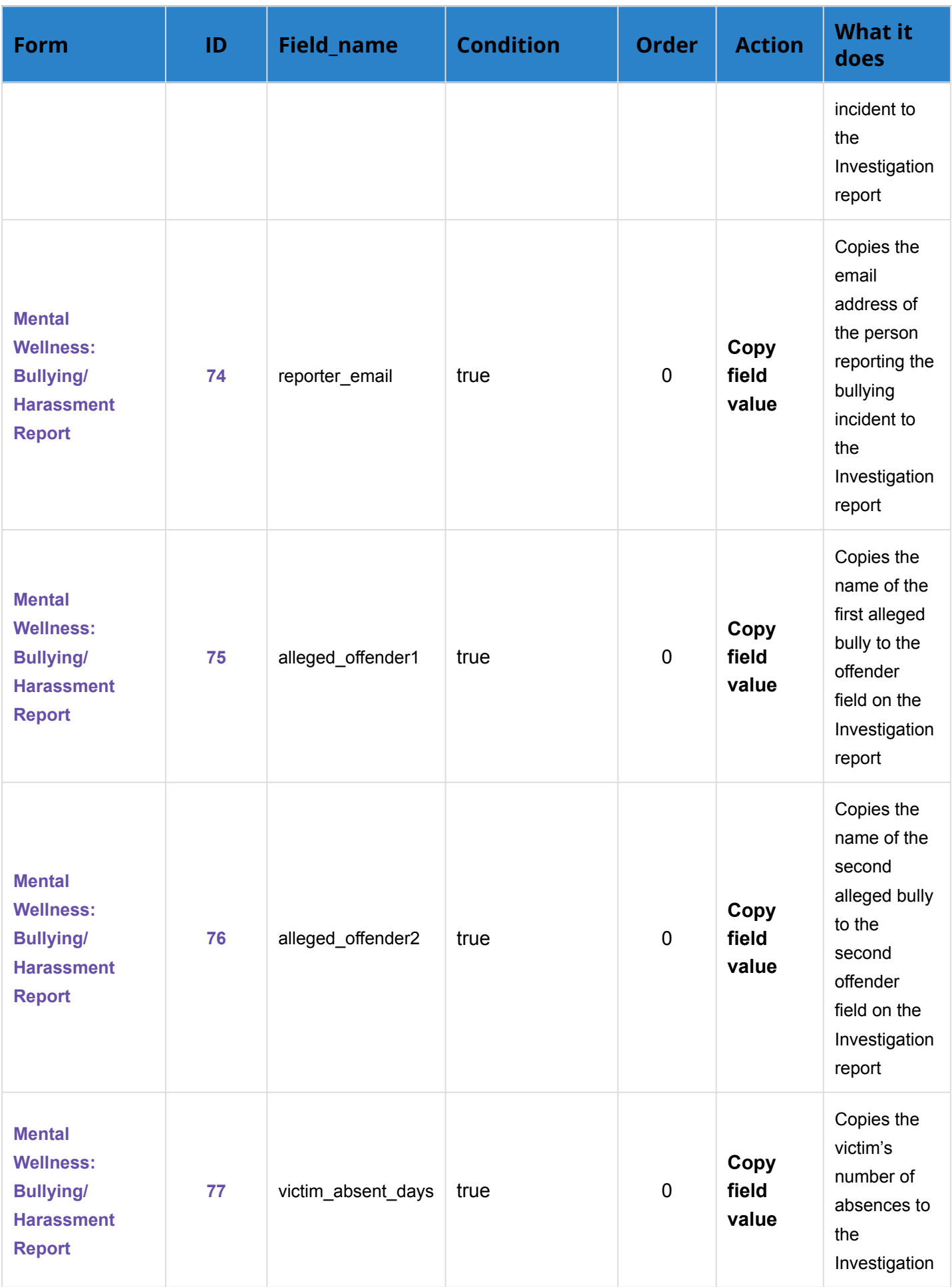

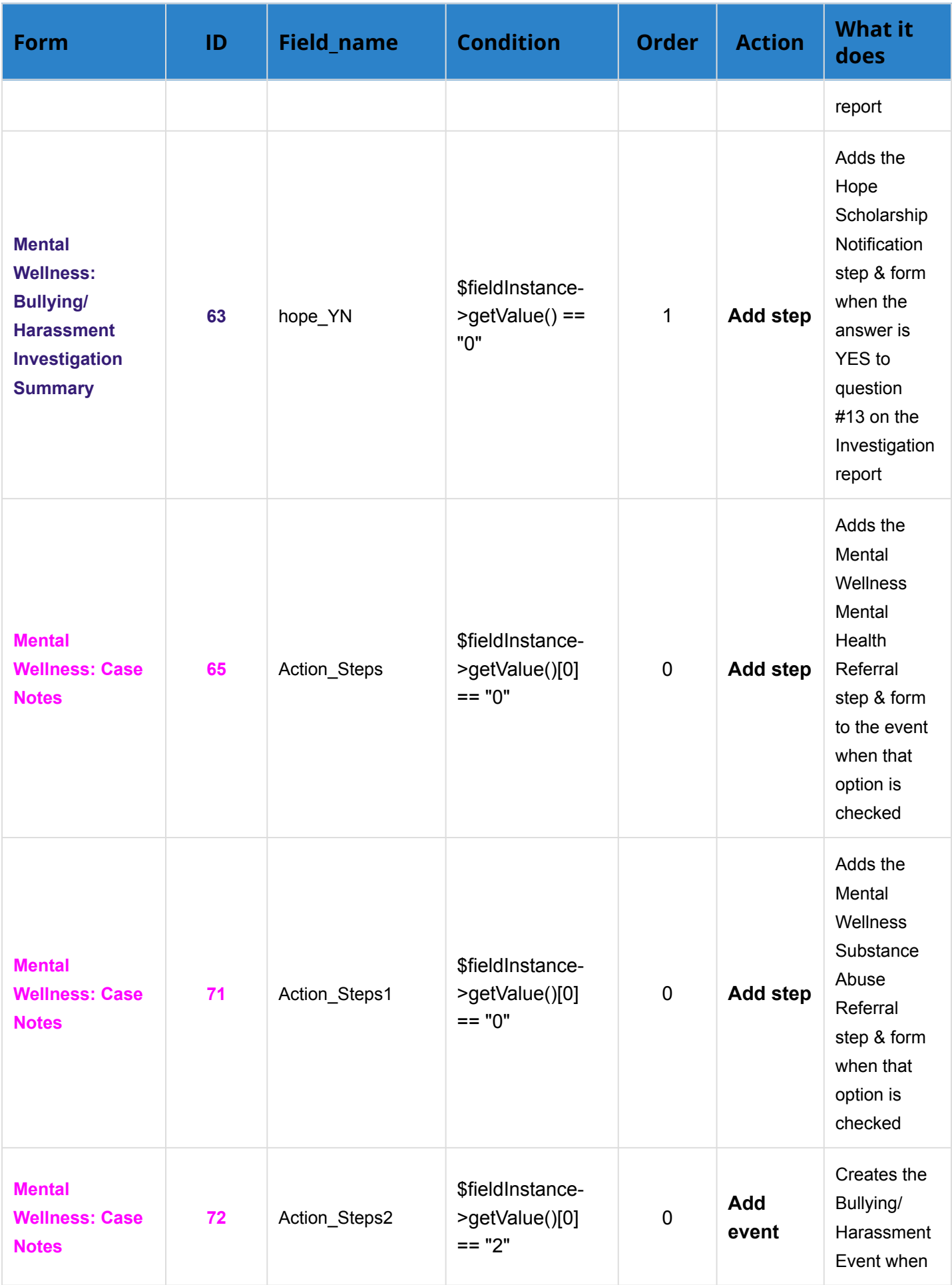

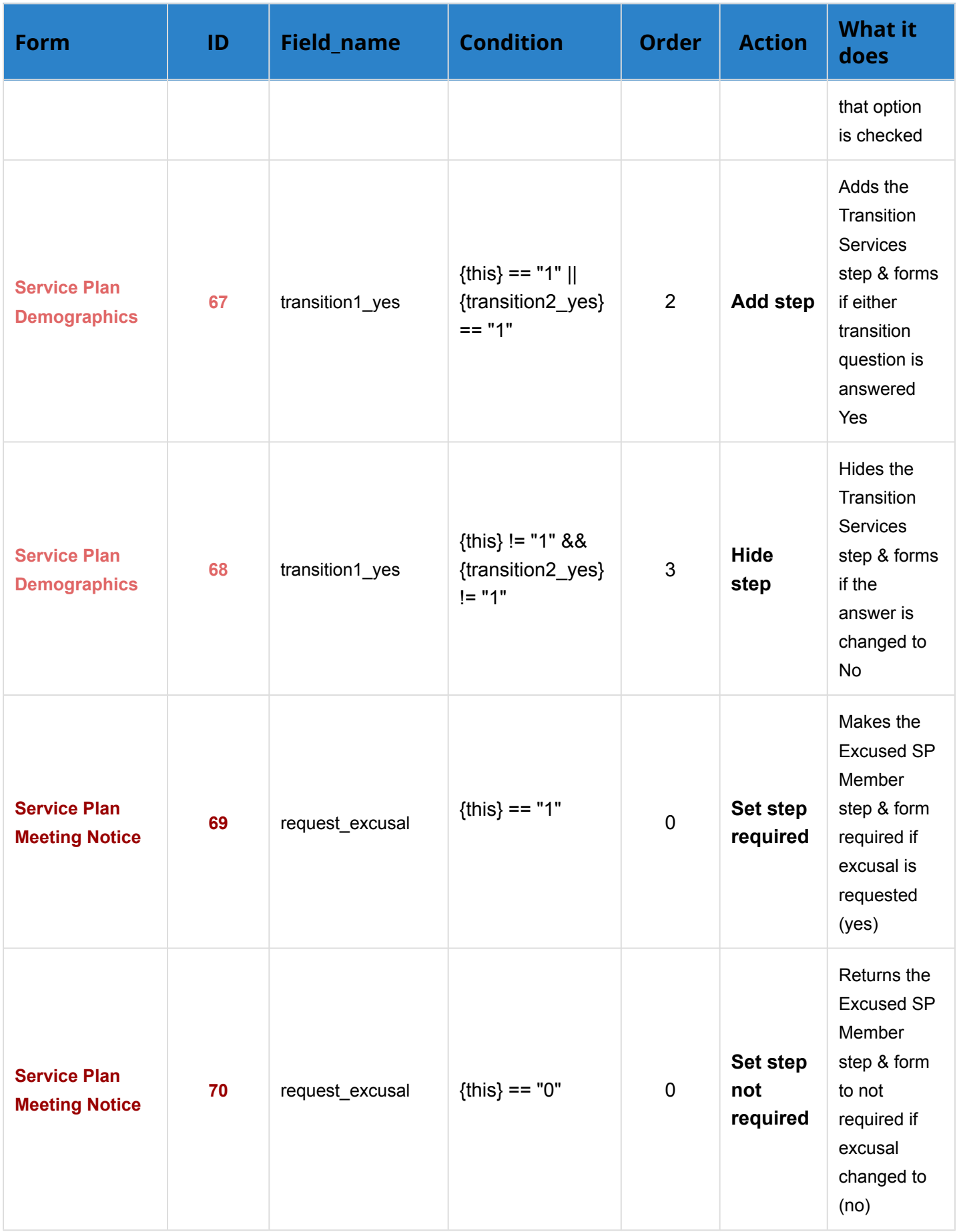

# SSS Trigger Action Details

### **Form Trigger Actions**

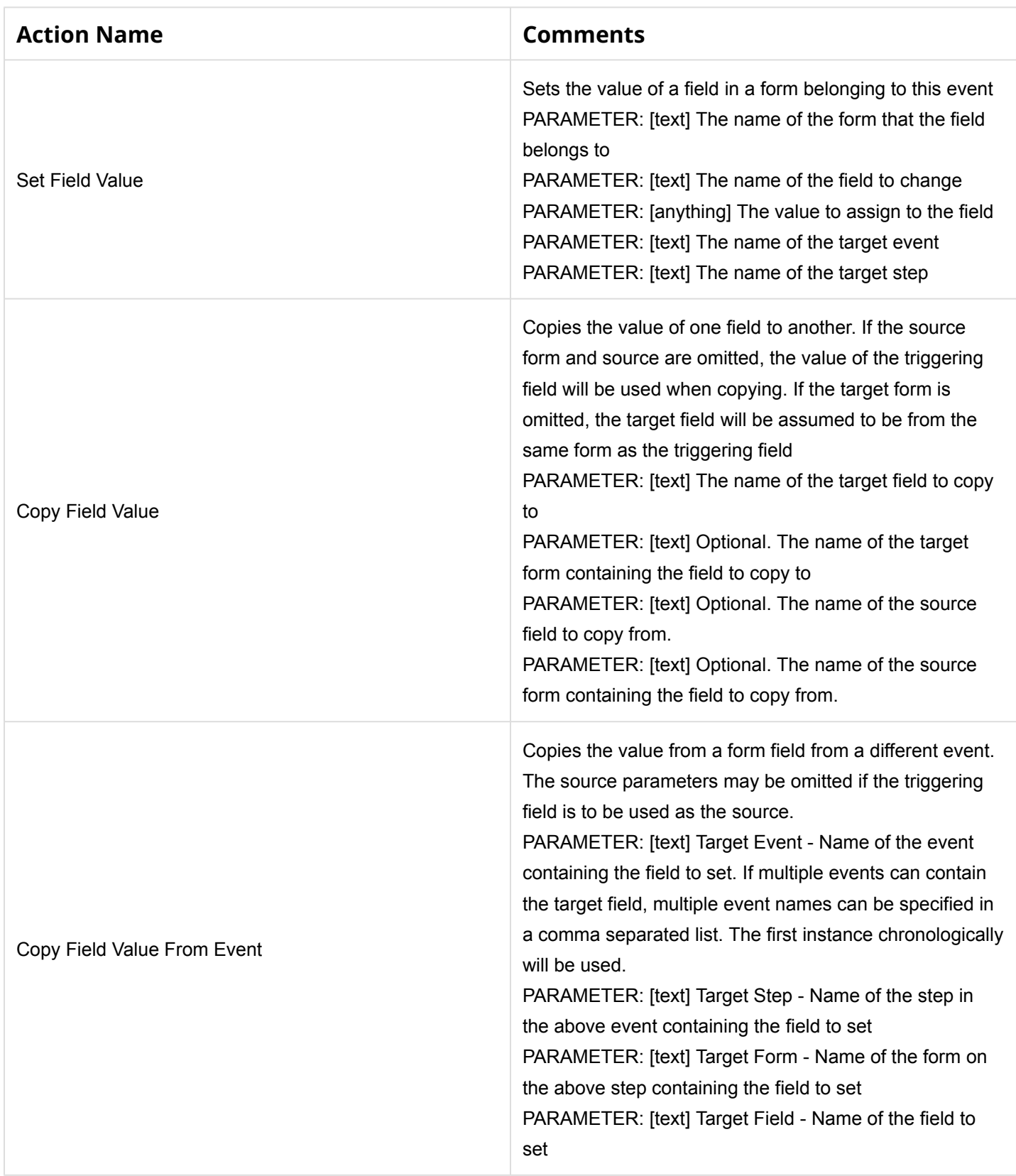

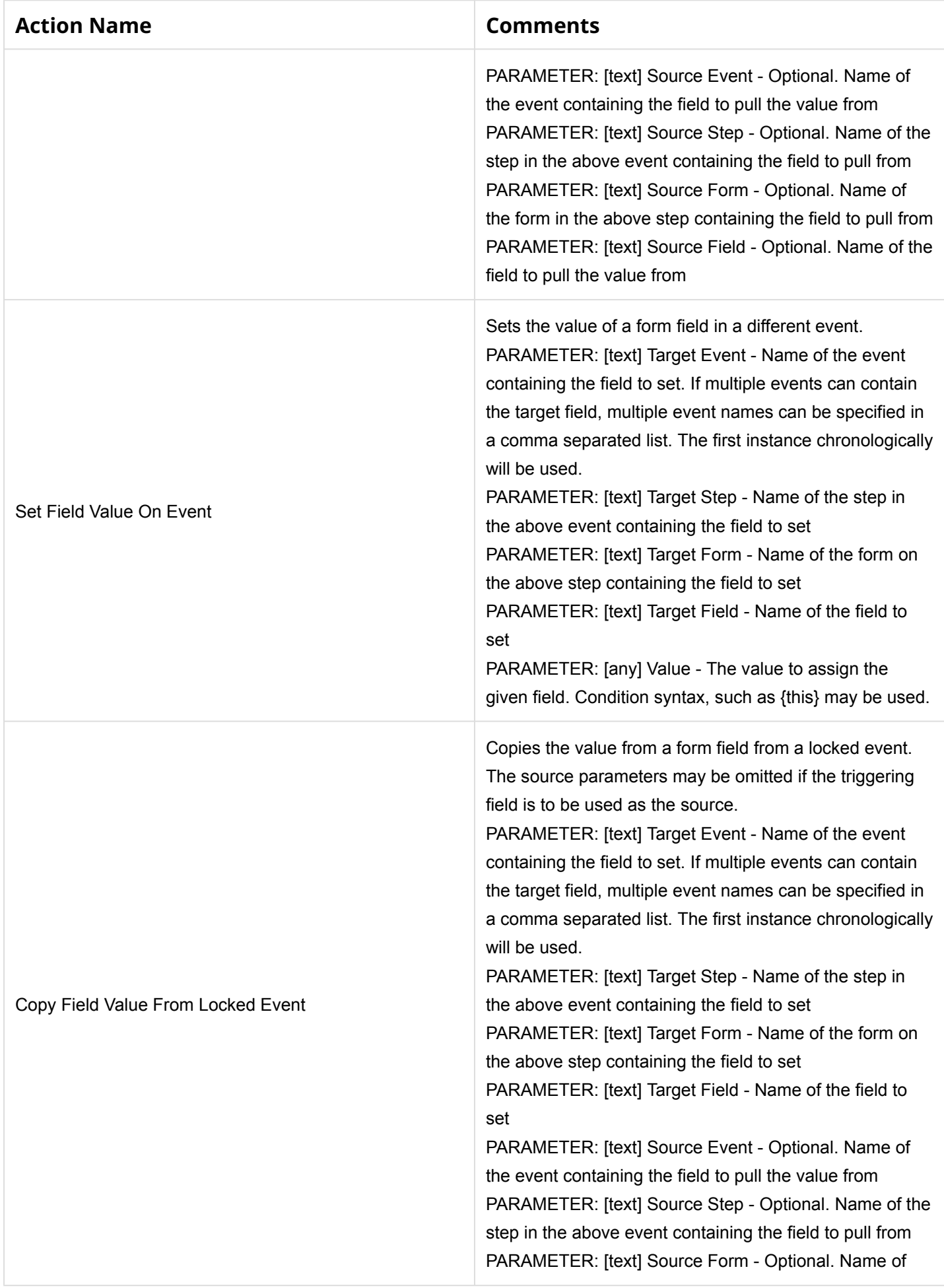

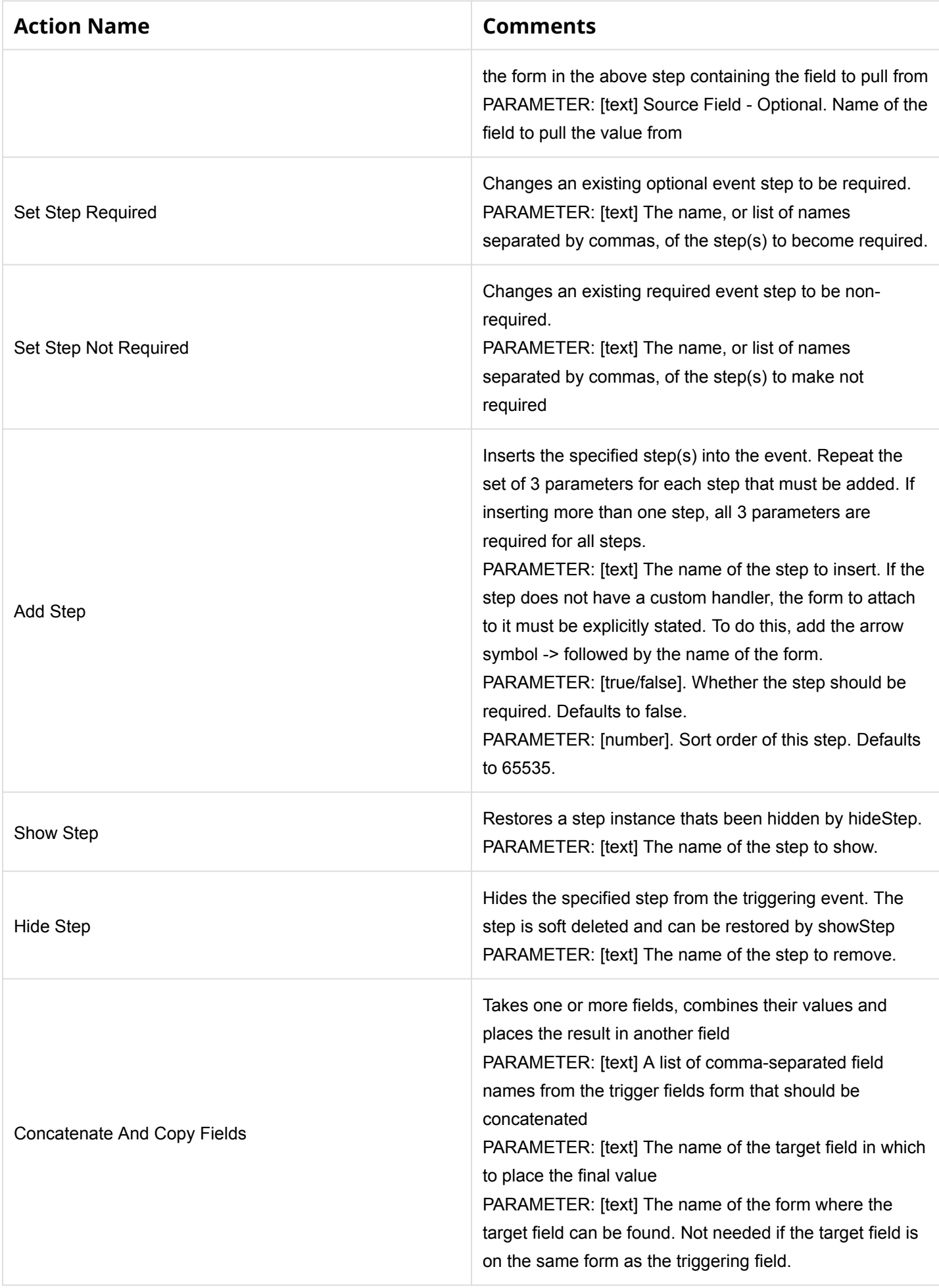

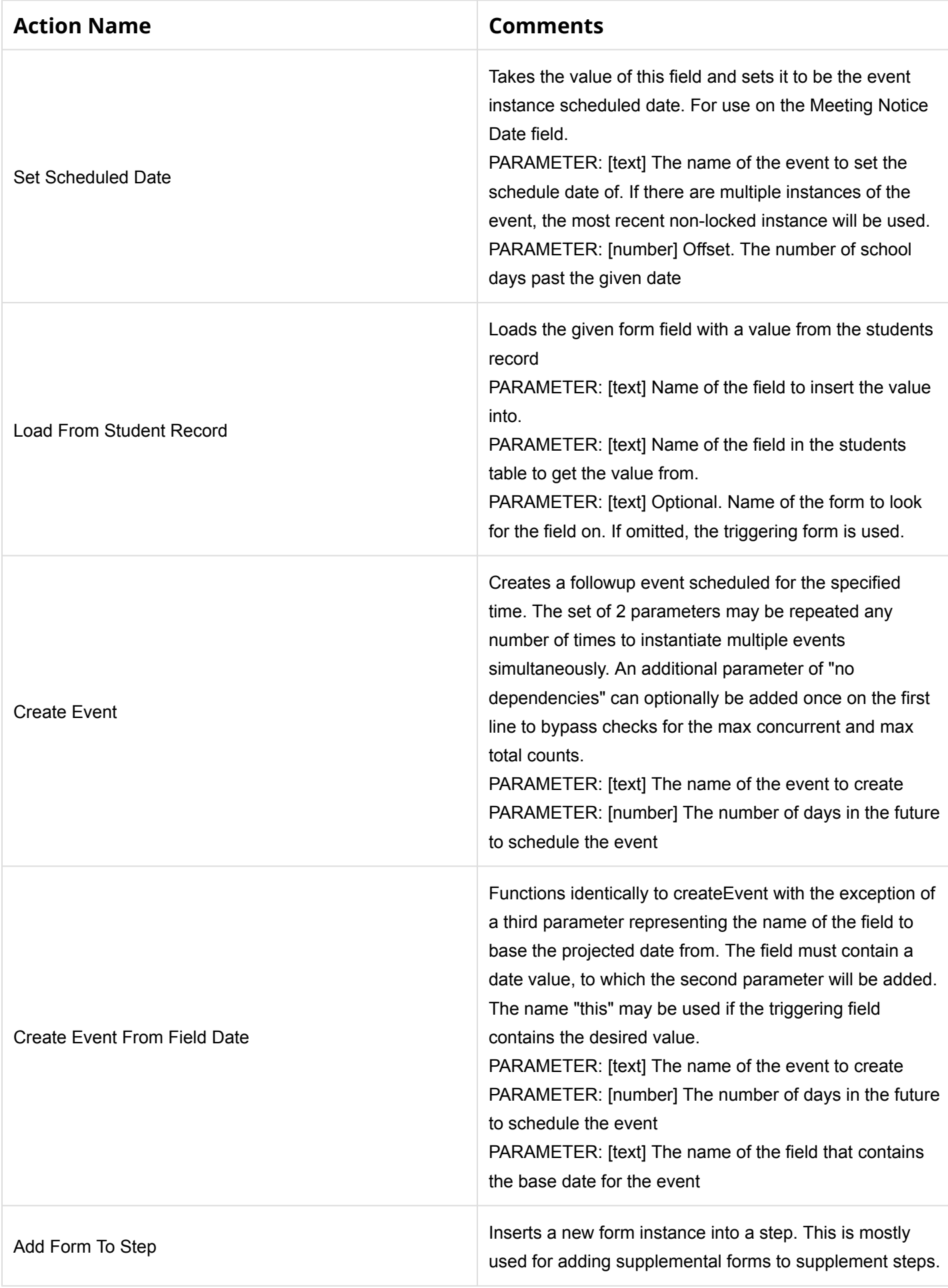

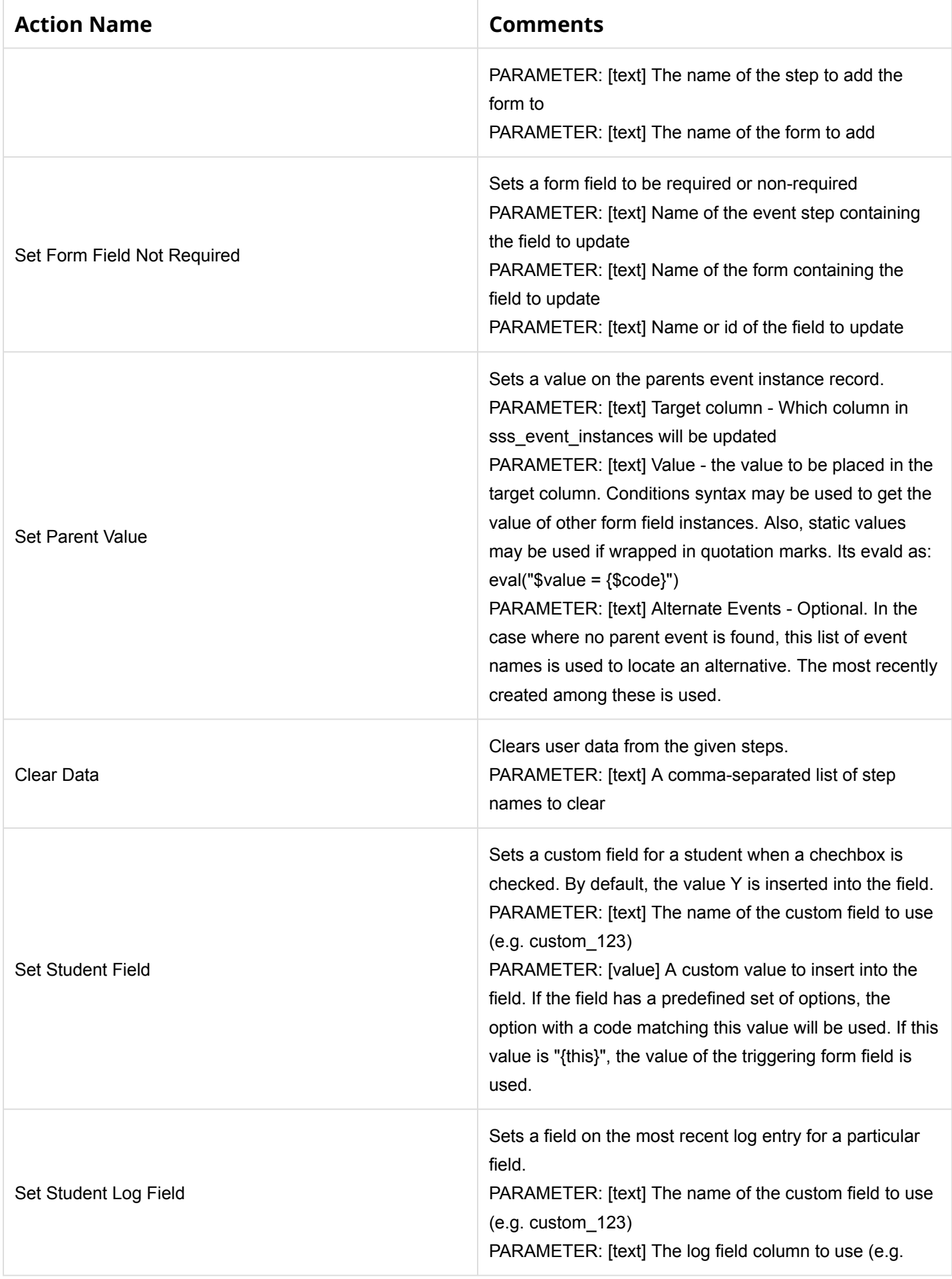

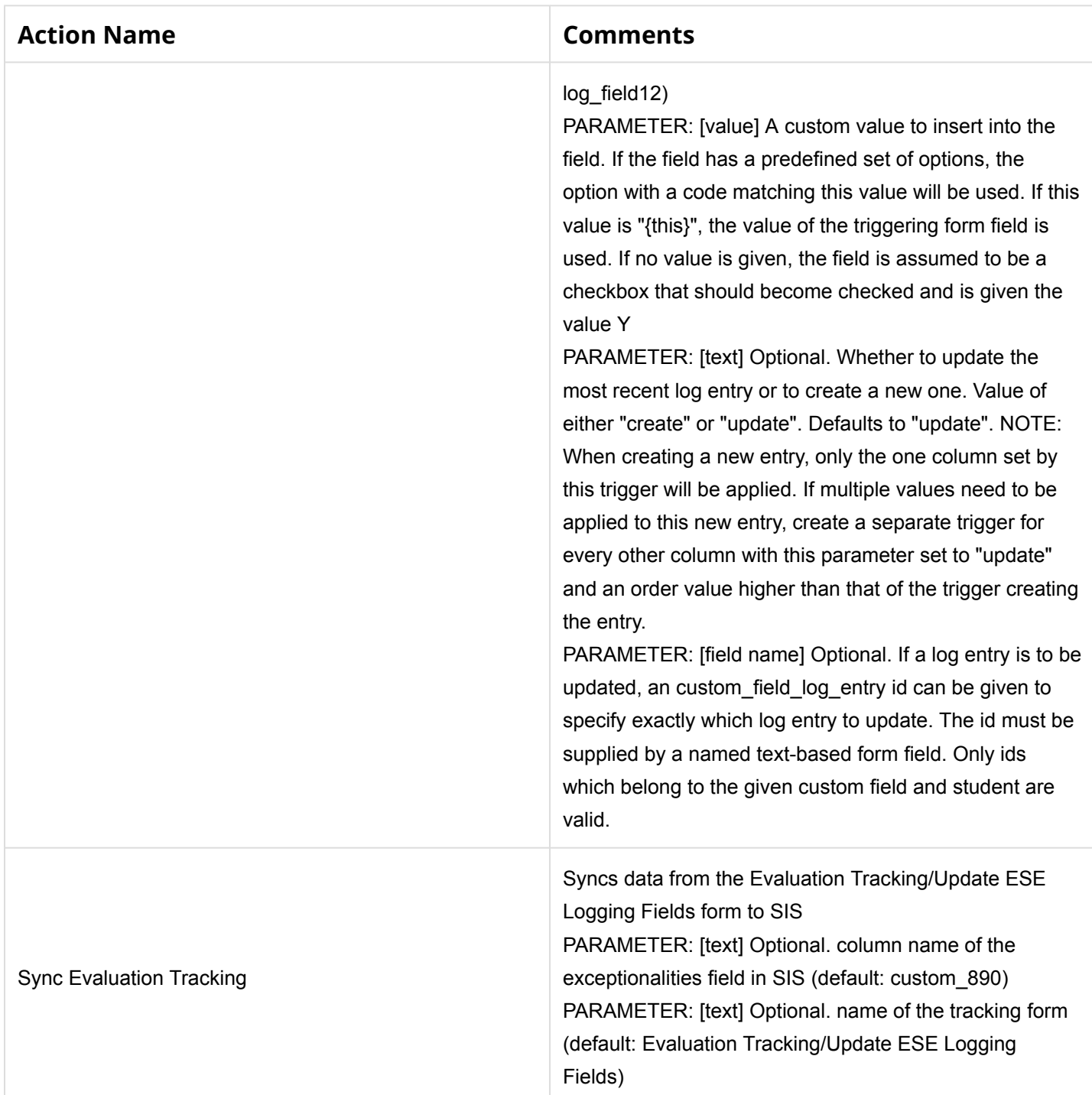

### **Event Trigger Actions**

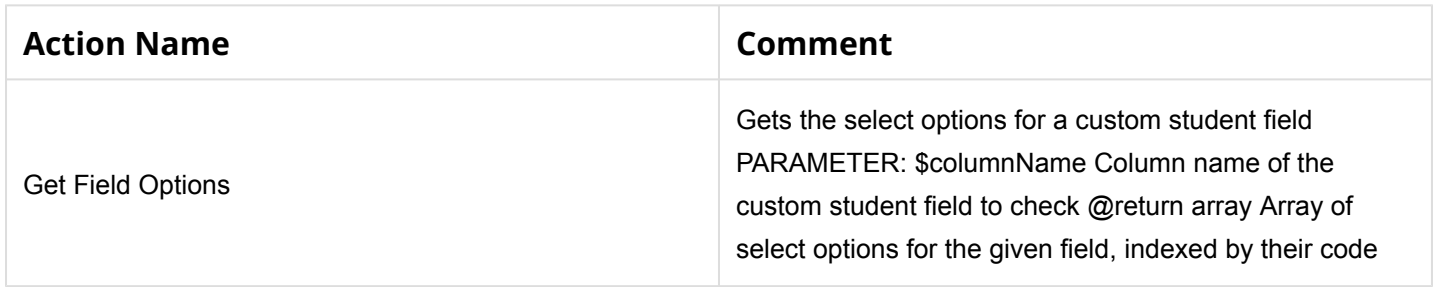

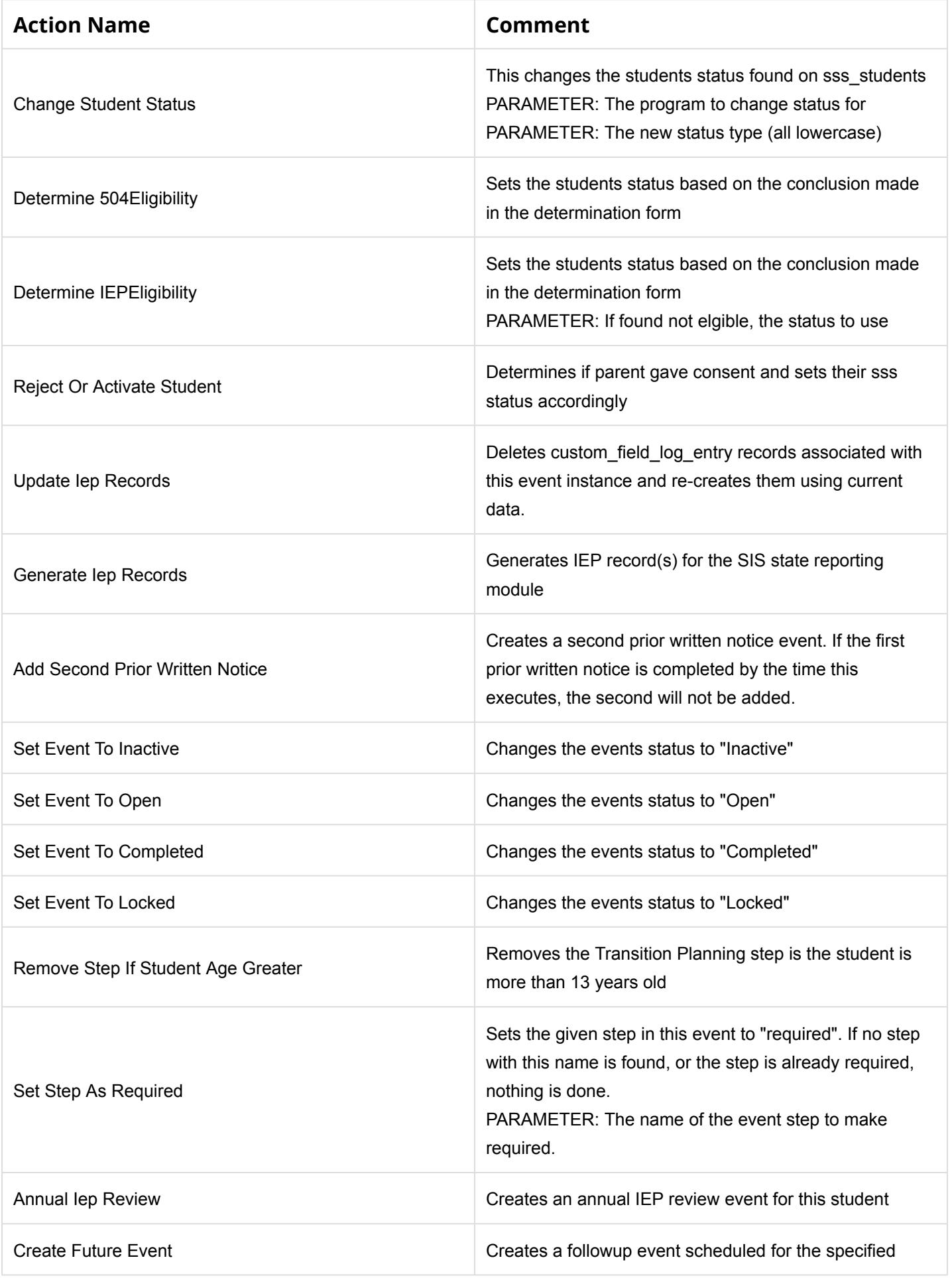

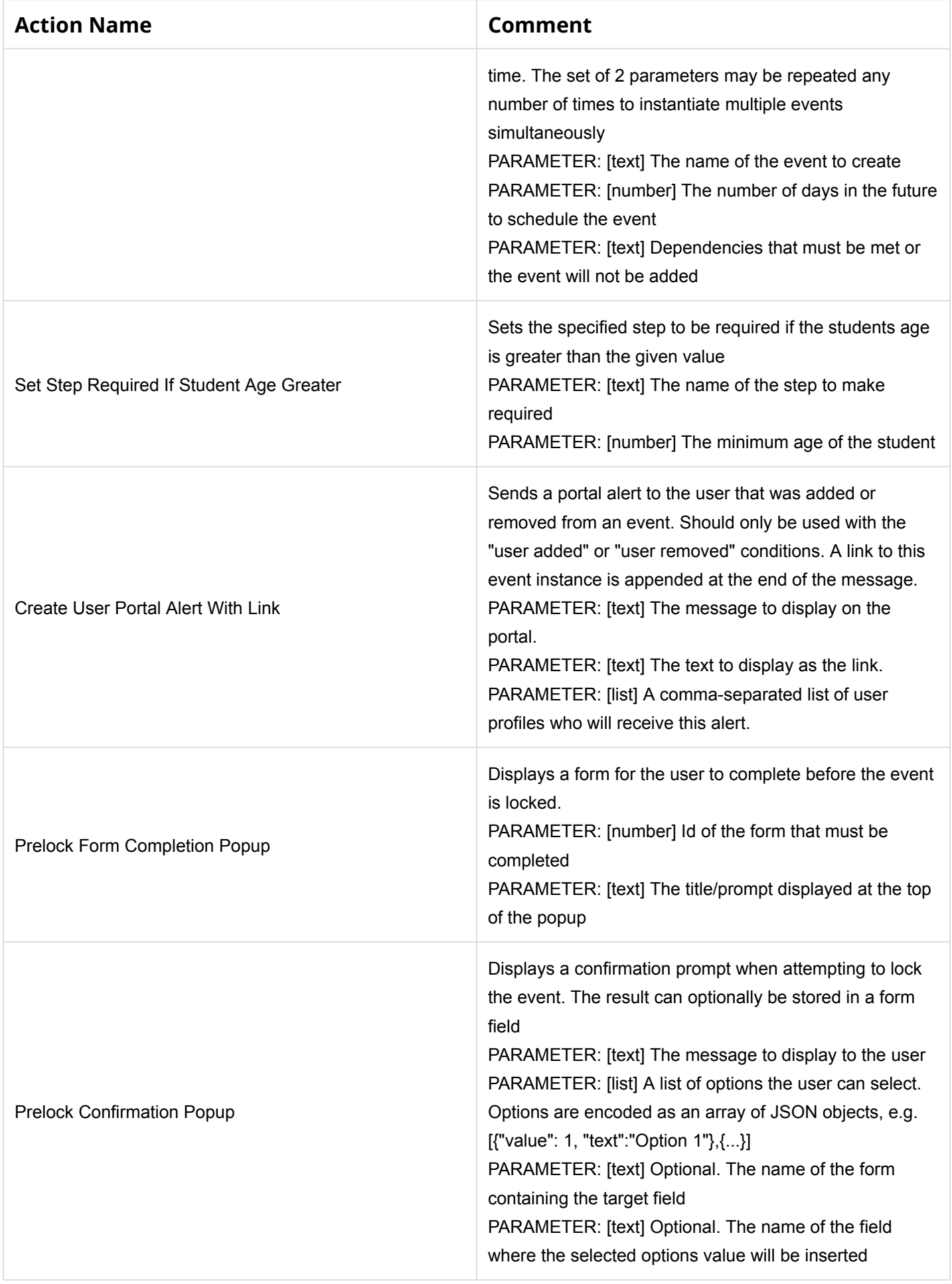

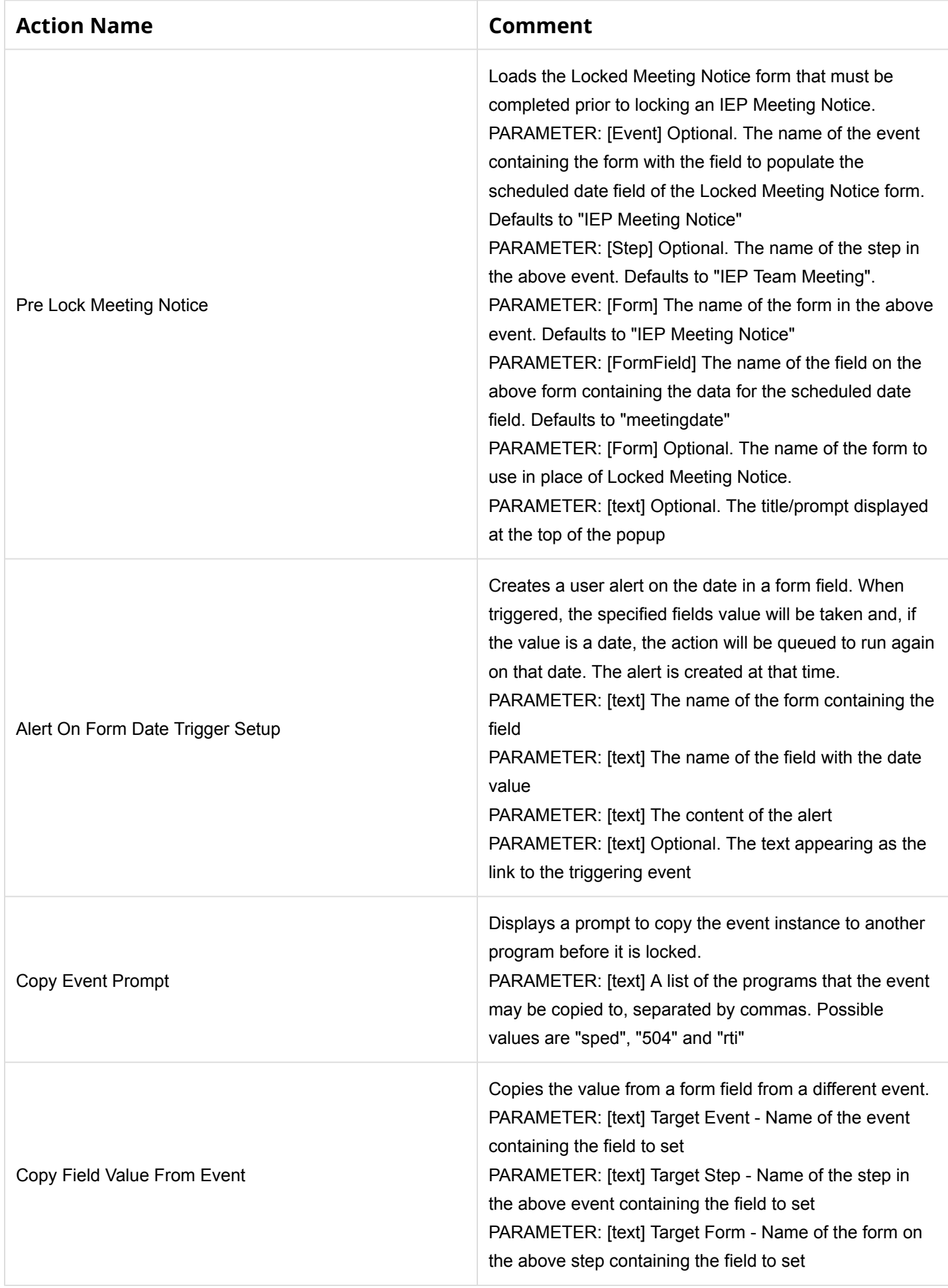

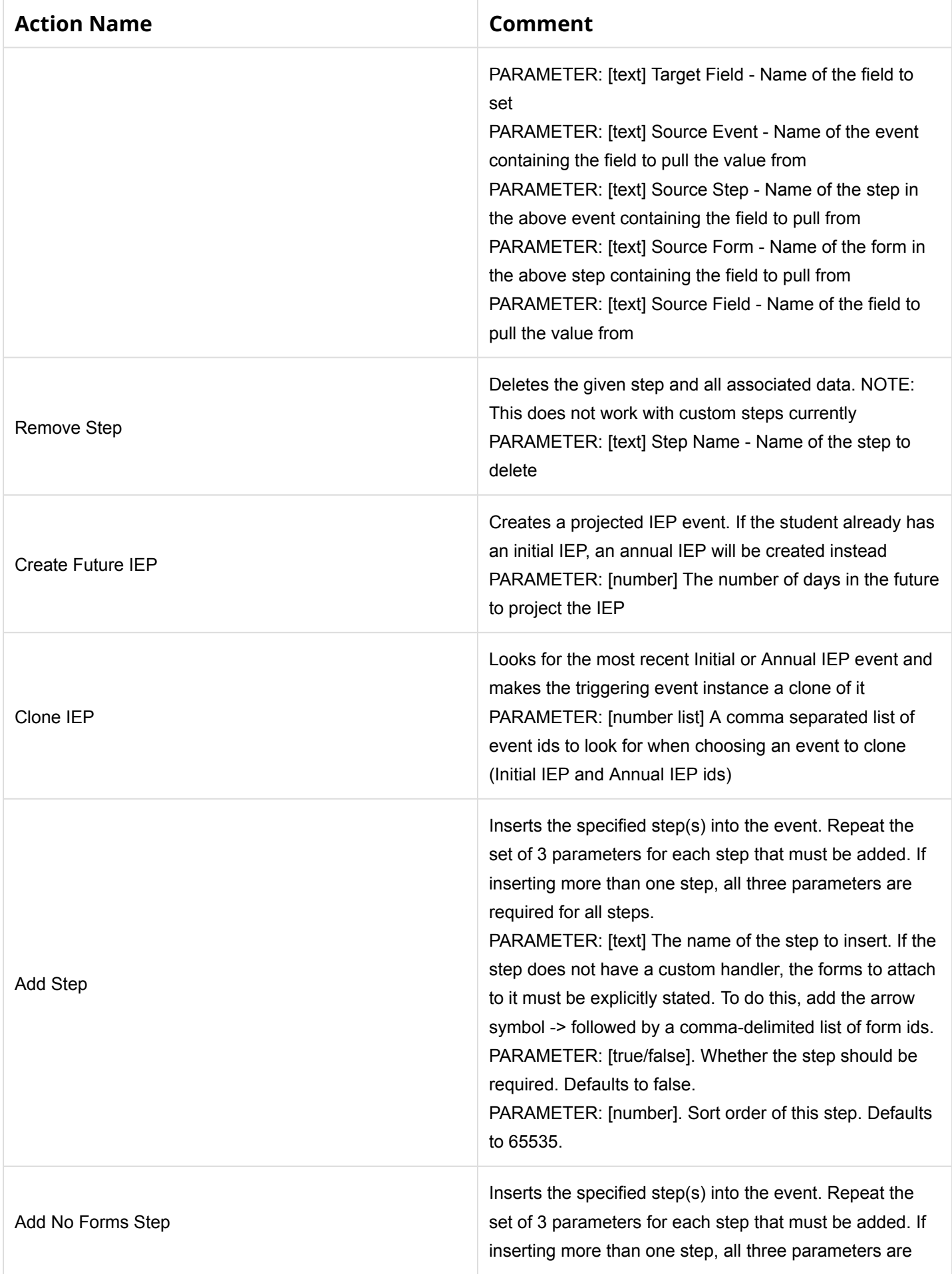

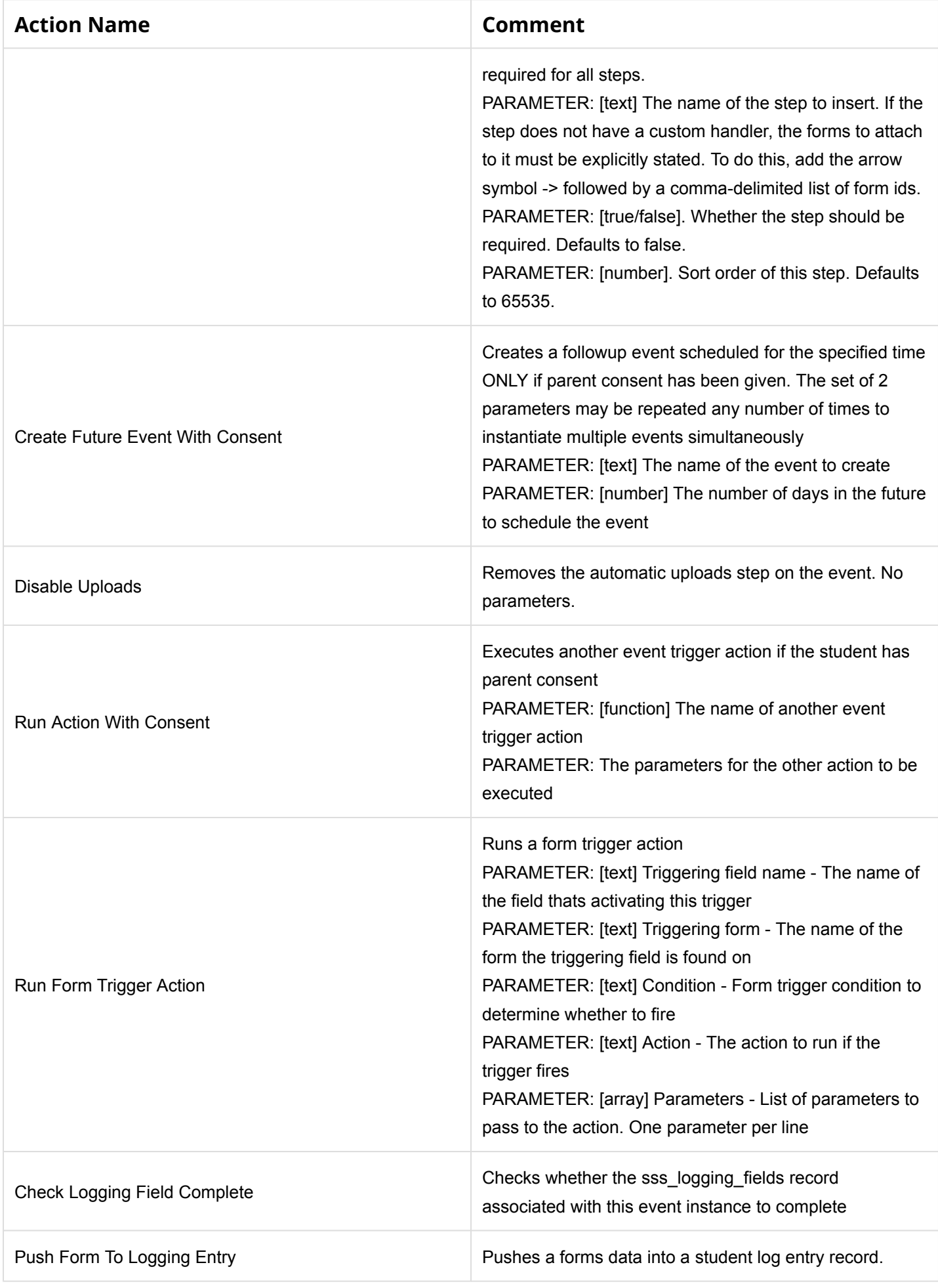

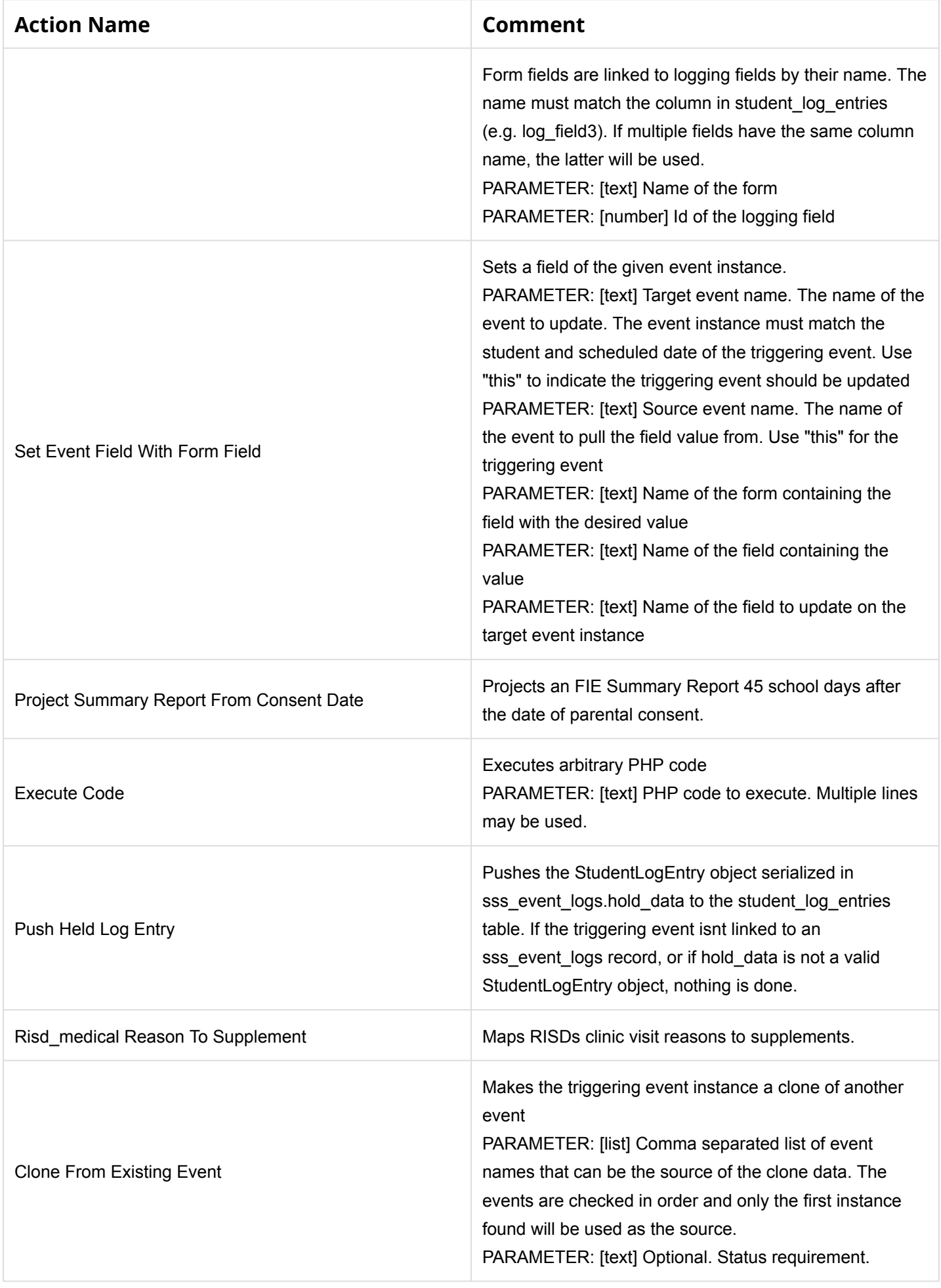

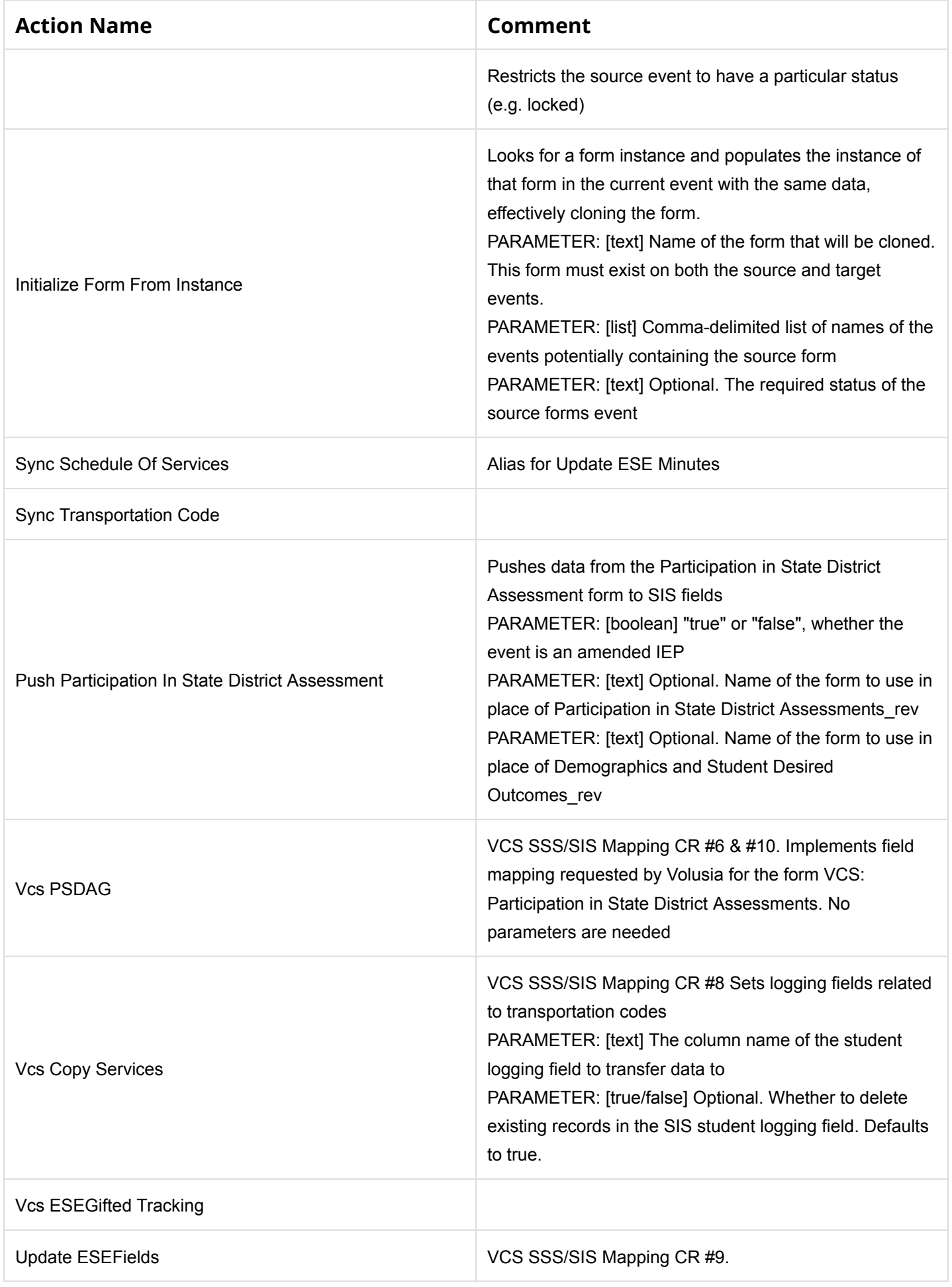

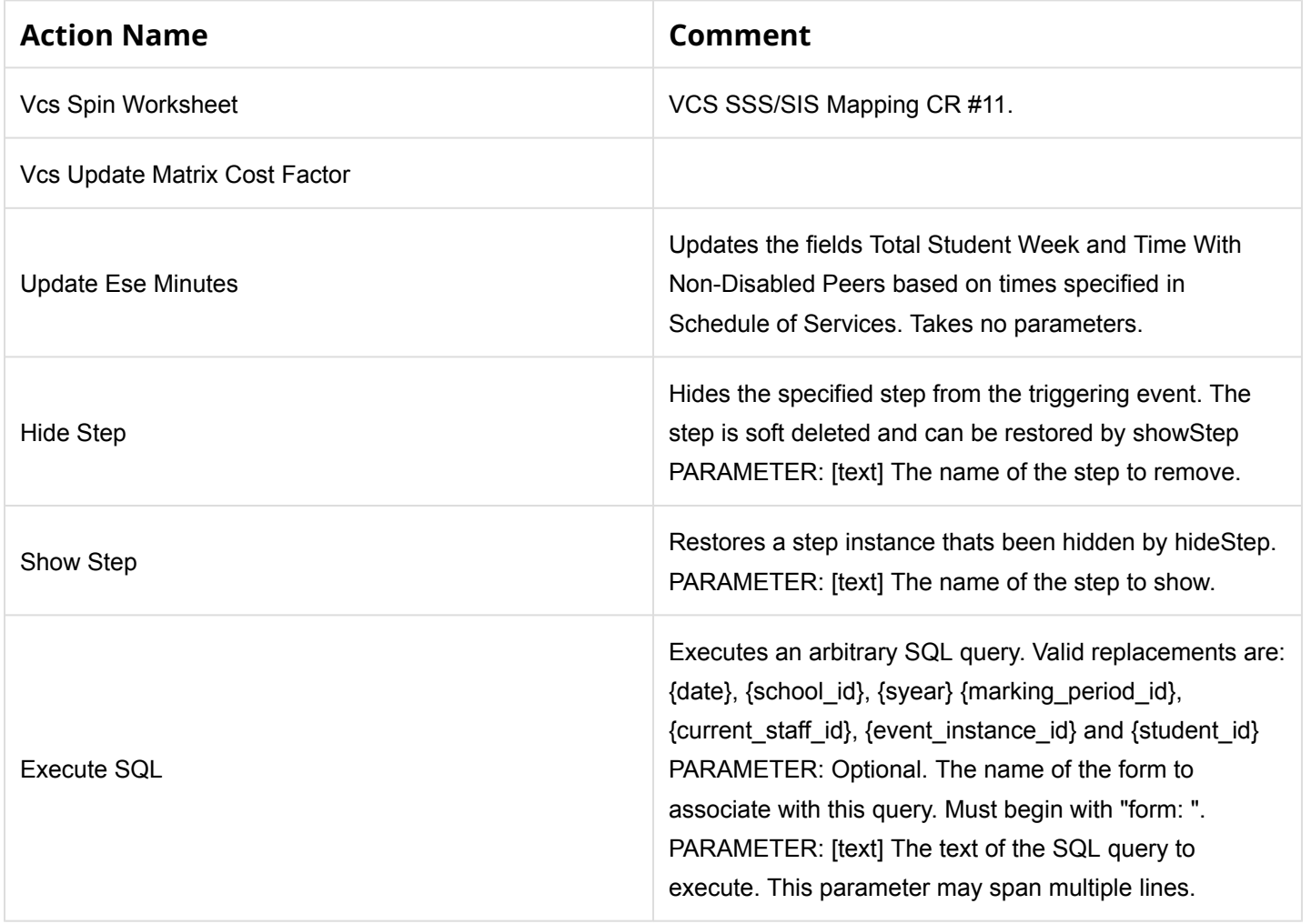

### SSS to SIS State Reportable Fields Crosswalk & the Process that Pushes this Info

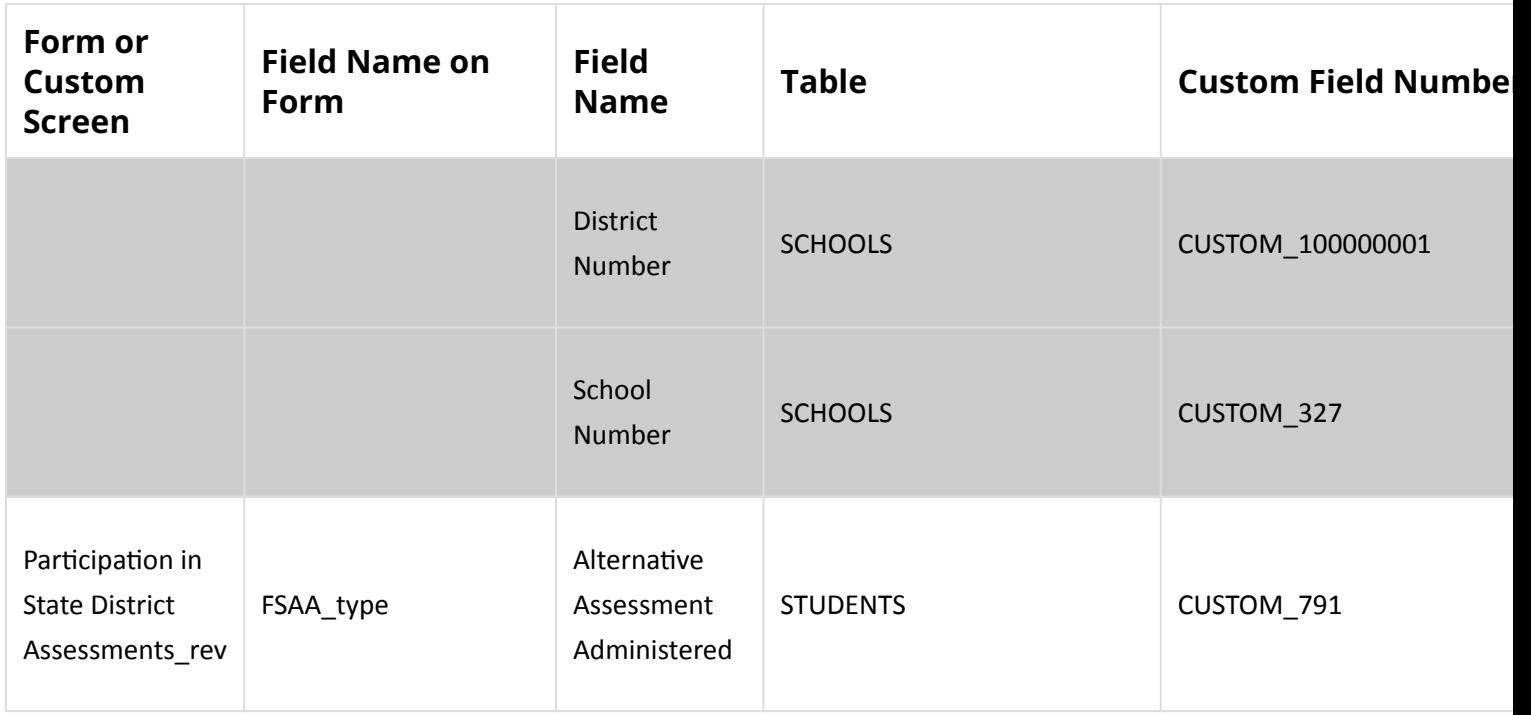

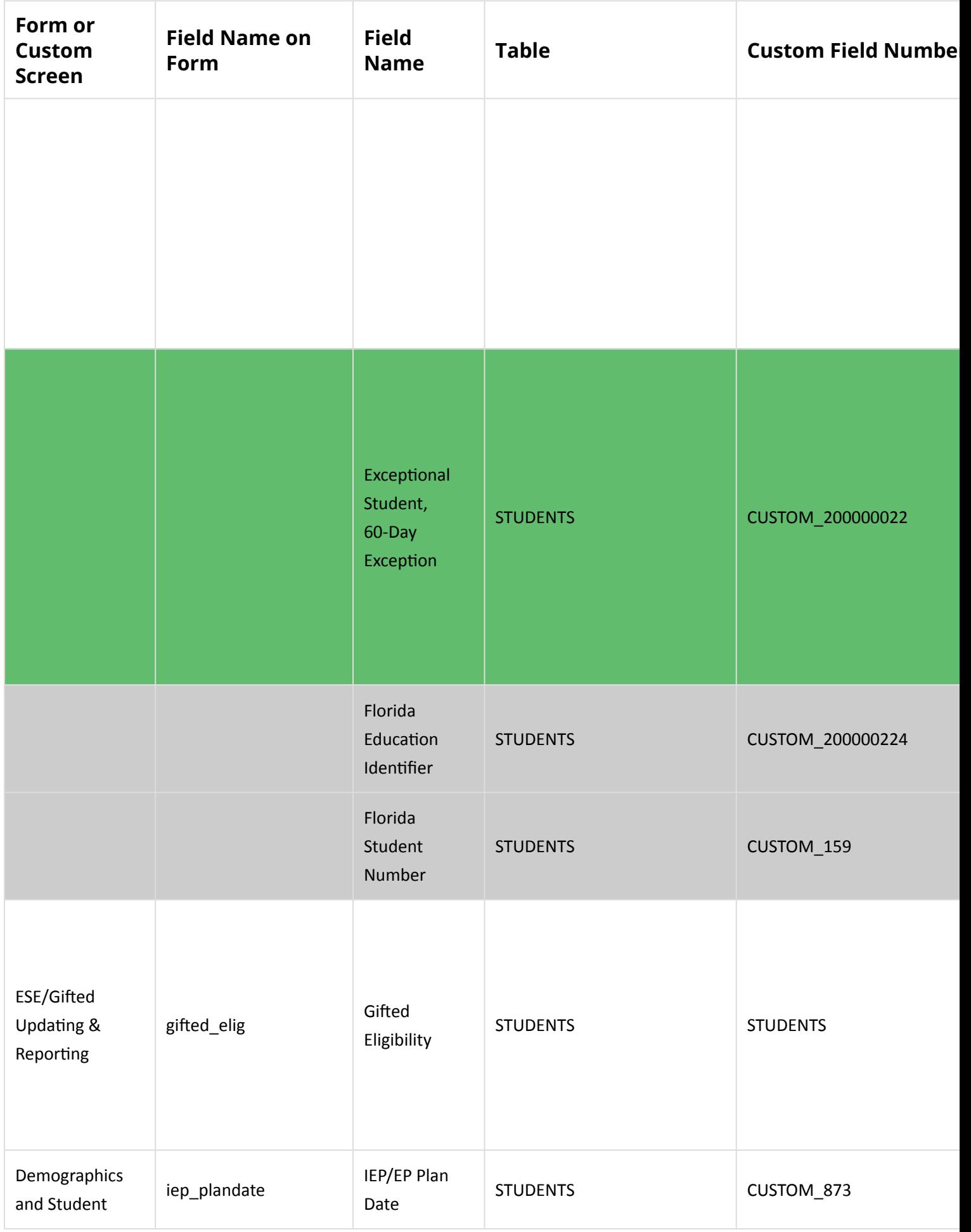

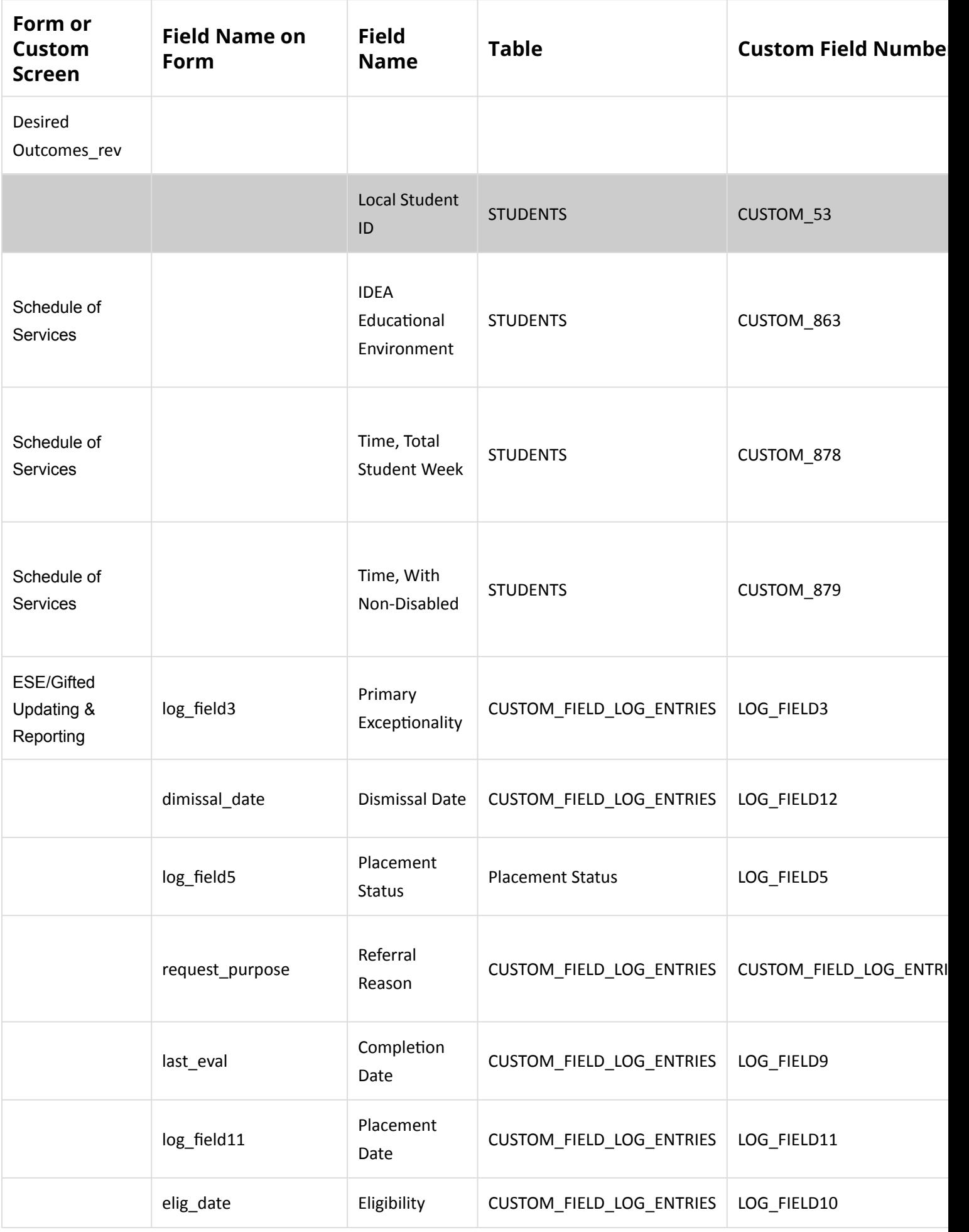

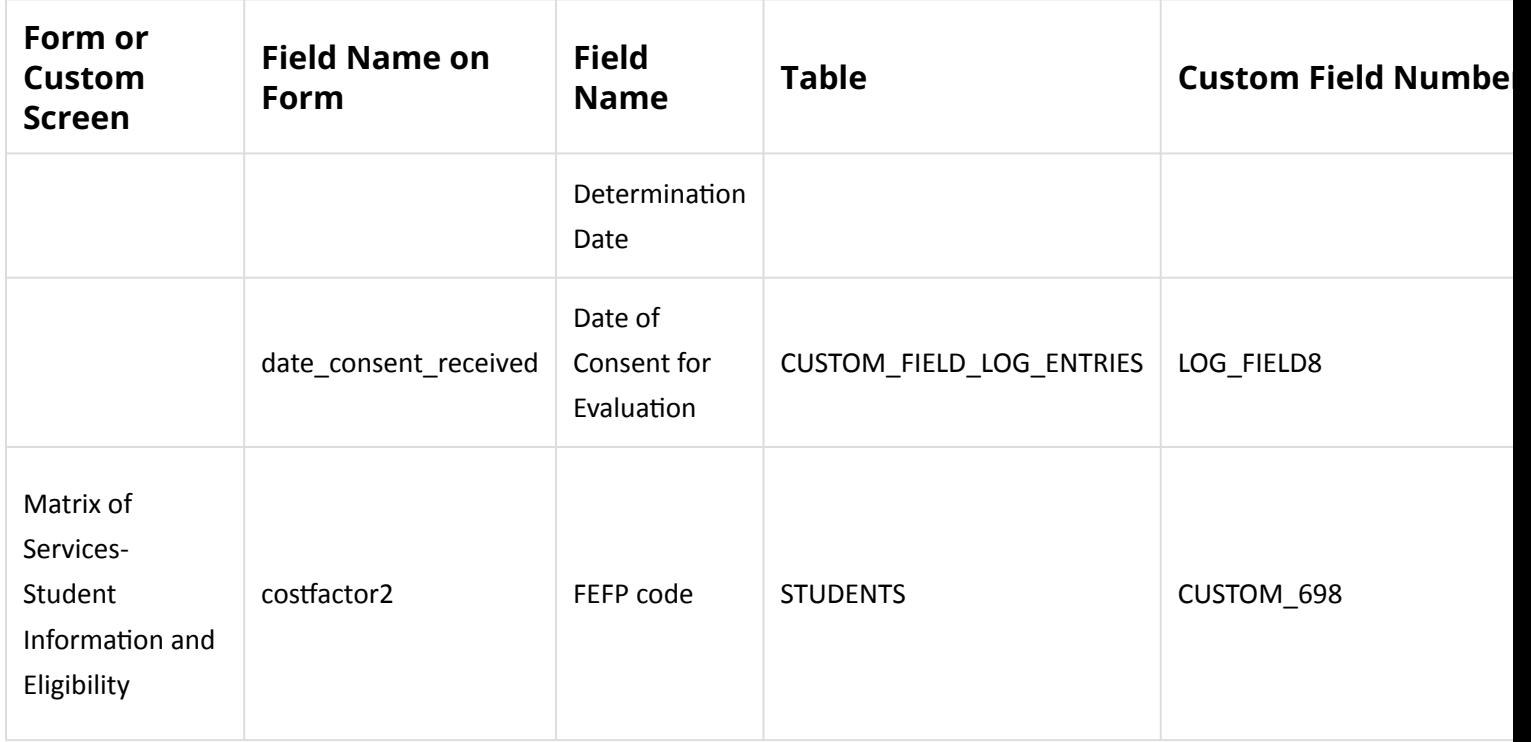